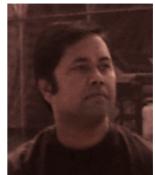

| FA Setups                                 | 2  |
|-------------------------------------------|----|
| FA Basics                                 | 4  |
| Asset Accounting                          | 11 |
| Reconciliation in FA                      |    |
| Setting up Depreciation                   |    |
| Categories                                | 21 |
| Manual Asset Addition                     | 24 |
| Journal Entries for Manual Asset addition | 29 |
| Asset Adjustments                         | 29 |
| Asset Retirements                         |    |
| Reinstating Assets/Gain Loss              | 40 |
| Retirement Reports                        | 45 |
| Creating Assets using ADI                 | 45 |
| Depreciation                              | 46 |
| Depreciation Projection, What-if Analysis | 50 |
| Depreciation Reports                      | 51 |
| Unplanned depreciation & Re-Valuation     | 51 |
| Quick Reference                           |    |

# FA Setups.

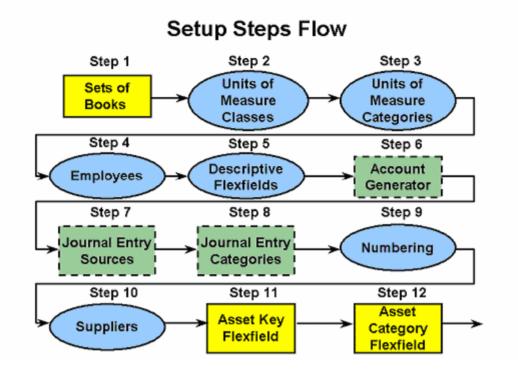

Step 1 Define Set of Books (Required) (N) Setup > Financials > General Ledger > Set of Books Step 2 Define Unit of Measure Classes (Optional) (N) Setup > Financials > Units of Measure > Classes Step 3 Define Units of Measure (Optional) (N) Setup > Financials > Units of Measure > Units of Measure Step 4 Define Employees (Optional) (N) Setup > Financials > Employees Step 5 Define Descriptive Flexfields (Optional) (N) Setup > Financials > Flexfields > Descriptive > Segments Step 6 Decide How to Use the Account Generator (Required with defaults) Use Oracle Workflow Builder if modification required. Oracle Assets uses the Account Generator to generate accounting flexfield combinations for journal entries. You must review the default process that Oracle Assets uses to see if it meets your accounting requirements. You can optionally customize the Account Generator for each set of books that you have defined. Note that you must set up Oracle Workflow in order to use the Account Generator. Step 7 Define Additional Journal Entry Sources (Required with defaults) (N) Setup > Financials > General Ledger > Journal Sources Step 8 Define Additional Journal Entry Categories (Required with defaults) (N) Setup > Financials > General Ledger > Journal Categories Step 9 Define Supplier and Employee Numbering Schemes (Optional) (N) Setup > Financials > General Ledger > Financial System Options Step 10 Define Suppliers (Optional) (N) Setup > Financials > Suppliers Step 11 Define the Asset Key Flexfield (Required) (N) Setup > Financials > Flexfields > Key > Segments Step 12 Define the Asset Category Flexfield (Required)

(N) Setup > Financials > Flexfields > Key > Segments Step 13 Define the Location Flexfield (Required) (N) Setup > Financials > Flexfields > Key > Segments Step 14 Define System Controls (Required) (N) Setup > Asset System > System Controls Step 15 Define Location Combinations (Optional) (N) Setup > Asset System > Locations Step 16 Define Asset Key Combinations (Optional) (N) Setup > Asset System > Asset Keys Step 17 Define QuickCode Values (Required with defaults) (N) Setup > Asset System > OuickCodes Step 18 Define Fiscal Years (Required) (N) Setup > Asset System > Fiscal Years Step 19 Define Calendars (Required) (N) Setup > Asset System > Calendars Step 20 Setup Security by Book (Optional) (N) Setup > Security > Security Step 21 Define Book Controls (Required) (N) Setup > Asset System > Book Controls Step 22 Define Additional depreciation Methods and rates (Required with defaults) (N) Setup > Depreciation > Methods Step 23 Define Depreciation Ceilings (Optional) (N) Setup > Depreciation > Ceilings Step 24 Define Investment Tax Credits (Optional) (N) Setup > Depreciation > ITC Rates Step 25 Define Prorate and Retirement Conventions (Required) (N) Setup > Asset System > Prorate Conventions Prorate and retirement conventions determine how much depreciation expense to take in the first and last year of life Step 26 Define Price Indexes (Optional) (N) Setup > Asset System > Price Indexes Step 27 Define Asset Category Combinations (Required) (N) Setup > Asset System > Asset Categories Step 28 Define Distribution Sets (Optional) (N) Setup > Asset System > Distribution Sets Step 29 Enter Leases (Optional) (N) Setup > Asset System > Leases > Lease Details Step 30 Define Warranties (Optional) (N) Setup > Asset System > Warranties Step 31 Set Profile Options (Optional) Profile > System Profile options specify how Oracle Assets controls access to and processes data. Step 32 Define Asset Insurance (Optional) (N) Assets > Insurance > Insurance Policy Details

Asset Category Key Flexfield (N) Setup > Financials > Flexfields > Key > Segments Location Key Flexfield (N) Setup > Financials > Flexfields > Key > Segments Asset Key Key Flexfield (N) Setup > Financials > Flexfields > Key > Segments **Creating Key Flexfield Combinations** If dynamic insertion is turned off for a key flexfield structure, you must manually create new flexfield combinations. For Location key flexfield combinations follow this menu path: • (N) Setup > Asset System > Locations For Asset Key key flexfield combinations follow this menu path: • (N) Setup > Asset System > Asset Keys Specifying System Controls (N) Setup > Asset System > System Controls QuickCodes (N) Setup > Asset System > QuickCodes Setting Up Fiscal Years (N) Setup > Asset System > Fiscal Years Setting Up Asset Calendars (N) Setup > Asset System > Calendars

# **FA Basics**

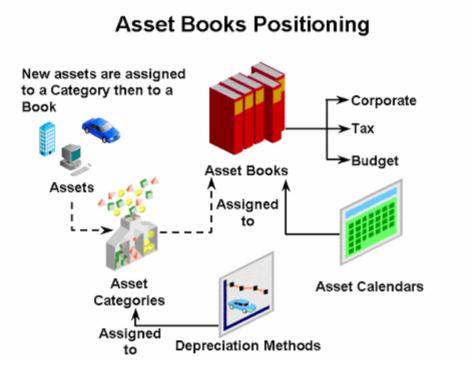

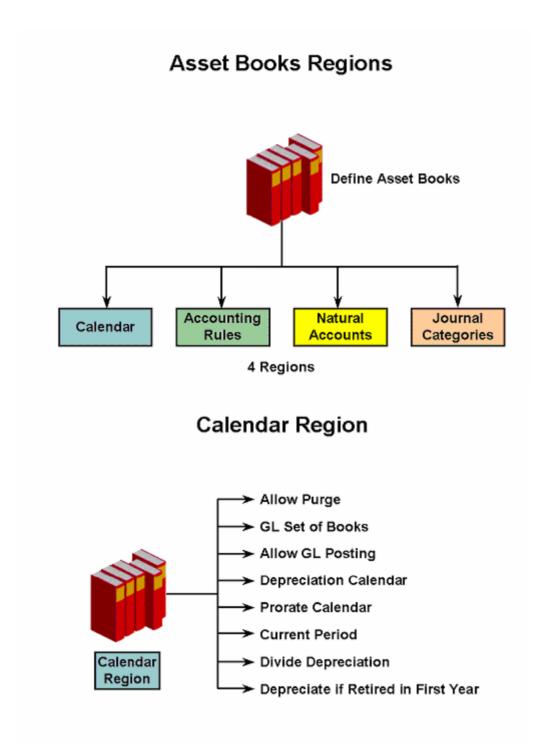

# Accounting Rules Region

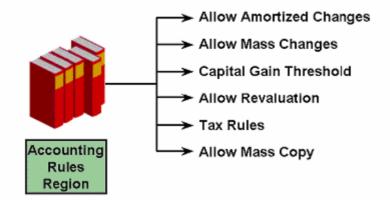

Natural Accounts Region

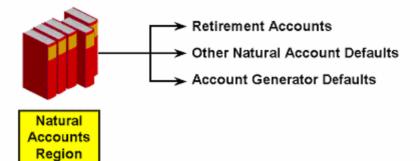

### Journal Categories Region

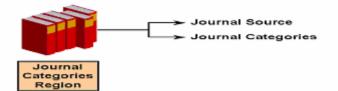

Sample Books Natural Accounts Gain Loss Clearing Proceeds of Sale 7850 7851 1247 Cost of Removal 7852 7853 2240 Net Book Value Retired 7854 7855 Reval Reserve Retired 7854 7855 Intercompany Receivables 1810 Intercompany Payables 2370 Deferred Depreciation Reserve 2540 Deferred Depreciation Expense 7860 Depreciation Adjustment 1690 Account Generator Defaults 01-000-9999-0000-000 **Journal Categories** Field Name Value Field Name Value Additions Addition CIP Additions CIP Addition Adjustments Adjustment CIP Adjustments CIP Adjustment Retirements Retirement CIP Retirements CIP Retirement Reclass Reclass CIP Reclass CIP Reclassification Transfers Transfer CIP Transfers CIP Transfer **Revaluation Revaluation** Depreciation Depreciation Deferred Depreciation Deferred Depreciation

Depreciation Adjustment Depreciation Adjustment

| 🚟 Book Controls (Charles Charles Char |                                        |
|----------------------------------------------------------------------------------------------------|----------------------------------------|
| Book XX_CORP BOOK                                                                                                    | Class <mark>Corporate 🔽</mark>         |
| Description XX_CORPORATE BOOK                                                                                                    |                                        |
| Asso                                                                                                    | ociated Corporate Book XX_CORP BOOK [] |
| Calendar Accounting Rules Natural Account                                                                                                    | ts Journal Categories                  |
| Inactive On                                                                                                    |                                        |
| Allow Purge                                                                                                    | Purged Through                         |
| GL Set of Books Vision Operations                                                                                                    | Vision Operations (USA)                |
| Allow GL Posting                                                                                                    |                                        |
| Depreciation Calendar                                                                                                    | Monthly                                |
| Fiscal Year Name                                                                                                    | ACCOUNTING                             |
| Prorate Calendar                                                                                                    | Monthly                                |
| Current Period                                                                                                    | Dec-01                                 |
| Current Fiscal Year                                                                                                    | 2001                                   |
| Divide Depreciation                                                                                                    | Evenly -                               |
| Depreciate if Retired in First                                                                                                    |                                        |
| C Last Depreciation Run                                                                                                    |                                        |
| Last Run Date 26-MAR-2002 00:00:00                                                                                                    | Demucet Status                         |
|                                                                                                    | Request Status                         |
| Status                                                                                                    | Request Phase                          |
|                                                                                                    |                                        |

| 🗯 Book Controls (2000)000000000000000000000000000000000 |                           |                               | २०२०२०२०२०२०२०२०२०२२ 🗹 🗾      |
|---------------------------------------------------------|---------------------------|-------------------------------|-------------------------------|
| Book XX_CORP BOO                                        | ок                        | Class 🧧                       | Corporate 🗾                   |
| Description XX_CORPORA                                  | ТЕ ВООК                   |                               |                               |
|                                                         | Associated Co             | rporate Book XX_CO            | RP BOOK [                     |
| Calendar Accounting Rules                               | Natural Accounts Journ    | nal Categories                |                               |
| Allow Amortized Changes                                 | Allow                     | Mass Changes                  |                               |
| Manow Amonized Changes                                  | Capital Gain Threshold    |                               | Months 0                      |
| Allow Bevaluations                                      |                           |                               |                               |
| Revalue Accumulated Depreciation                        | n 🗆 Reval                 | ue <u>Y</u> TD Depreciation   |                               |
| Retire Revaluation Reserve                              | □ A <u>m</u> or           | tize Revaluation Reser        | ve                            |
| Revalue Fully Reserved Assets                           |                           | Maxir                         | num Revaluations              |
| Life Extens                                             | ion Factor                | Life                          | Extension Ceiling             |
| — Tax Rules ————                                        |                           |                               |                               |
| □ Allow Reserve Adjustments                             | Allow                     | <u>C</u> ost Ceilings         |                               |
| □ Allow Investment Ta <u>x</u> Credits                  | □ Allow                   | Expense Ceilings ( <u>B</u> ) |                               |
| Allow CIP Assets (J)                                    |                           |                               |                               |
| Callow Mass Copy                                        |                           |                               |                               |
| Copy Additions (Q)                                      |                           | Salvage ∨alue <b>Do No</b>    | nt Copy 👻                     |
| Copy Adjustments (Z)                                    |                           | Last Period                   |                               |
| Copy Retirements                                        |                           |                               |                               |
|                                                         |                           |                               |                               |
| 🚟 Book Controls - 55555555555555555555555555555555555   |                           |                               | 9999999999999999999999999 🗹 🗩 |
| Book XX CORP BOO                                        |                           |                               | Corporate 🗾                   |
| ·                                                       |                           |                               | <u></u>                       |
| Description XX_CORPORA                                  |                           |                               |                               |
|                                                         | Associated Co             | rporate Book XX_CO            | RP BOOK                       |
| Calendar Accounting Rules                               | Natural Accounts Jour     | nal Categories                |                               |
|                                                         |                           | iai oatogoileo                |                               |
| C Retirement Accounts                                   |                           |                               |                               |
|                                                         | Coin                      | 1.000                         | Cleaving                      |
|                                                         | Gain                      | Loss                          | Clearing                      |
| Proceeds of Sale                                        | 7850                      | 7851                          | 1247                          |
| Cost of Removal                                         | 7852                      | 7853                          | 2240                          |
| Net Book Value Retired                                  | 7854                      | 7855                          |                               |
|                                                         |                           |                               | <del>_</del>                  |
| Reval Reserve Retired                                   | 7854                      | 7855                          |                               |
|                                                         |                           |                               |                               |
| I                                                       | ntercompany Receivables   | 1810                          |                               |
|                                                         | Intercompany Payables     | 2370                          | <b>-</b>                      |
|                                                         | intersonipung r agabies   | 2010                          |                               |
| Defe                                                    | rred Depreciation Reserve | 2540                          |                               |
|                                                         |                           |                               |                               |
| Deferi                                                  | red Depreciation Expense  | 7860                          |                               |
|                                                         | Depreciation Adjustment   | 1690                          |                               |
|                                                         |                           | L                             |                               |
| Ac                                                      | count Generator Defaults  | p1-000-9999-0000-000          |                               |
|                                                         |                           |                               |                               |
|                                                         |                           |                               |                               |

| 🗱 Book Controls 🖓 Active Active |                               |                          |                             | ≚⊼×  |
|---------------------------------|-------------------------------|--------------------------|-----------------------------|------|
| Book <mark>XX</mark>            | CORP BOOK                     | Clas                     | s Corporate                 | -    |
| Description XX_                 | CORPORATE BOOK                |                          |                             |      |
|                                 | Assoc                         | iated Corporate Book 🛛 🗙 | CORP BOOK                   | []]] |
| Calendar Accoun                 | ting Rules 👖 Natural Accounts | Journal Categories       |                             |      |
|                                 |                               |                          |                             |      |
| Journal Source                  | Assets                        |                          |                             |      |
|                                 |                               |                          |                             |      |
|                                 |                               |                          |                             |      |
| Additions                       | Addition                      | CIP Additions            | CIP Addition                |      |
| Adjustments                     | Adjustment                    | CIP Adjustments          | CIP Adjustment              |      |
| Retirements                     | Retirement                    | CIP Retirements          | CIP Retirement              |      |
| Reclass                         | Reclass                       | CIP Reclass              | CIP Reclassification        |      |
| Transfers                       | Transfer                      | CIP Transfers            | CIP Transfer                |      |
| Revaluation                     | Revaluation                   |                          |                             |      |
| Depreciation                    | Depreciation                  |                          |                             |      |
|                                 |                               | Deferred Depreciation    | Deferred Depreciation       |      |
|                                 |                               | Depreciation Adjustment  | Depreciation Adjustment ··· |      |
|                                 |                               |                          |                             |      |
|                                 |                               |                          |                             |      |

Security by Book

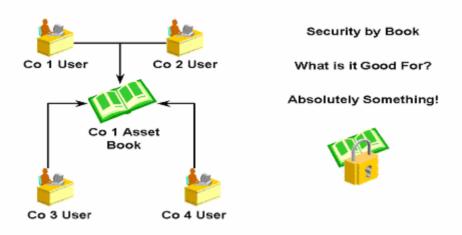

# **Organizations and Security by Book**

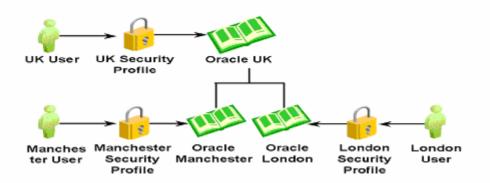

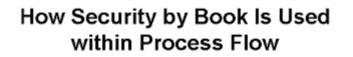

Responsibility

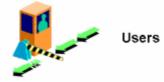

Manage assets Run depreciation and close books

View reports

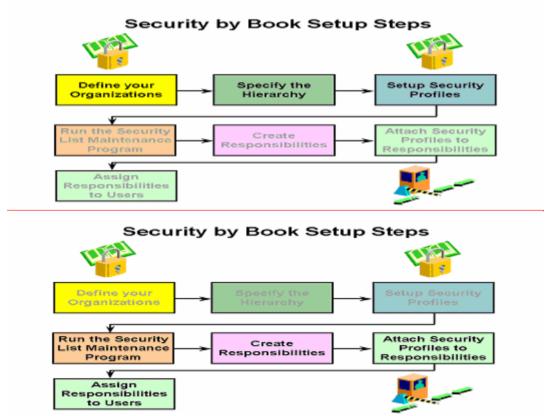

Samples

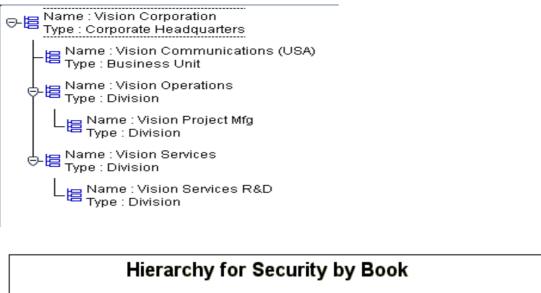

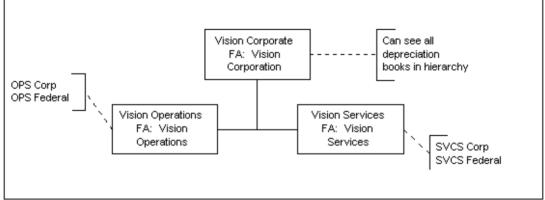

**Asset Accounting** 

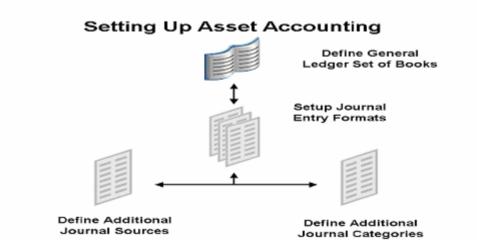

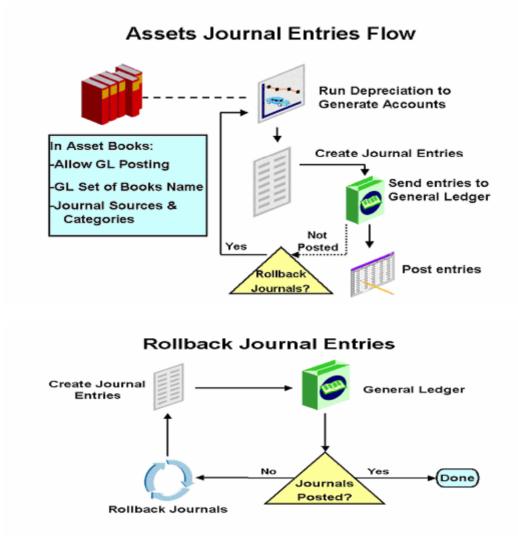

#### Journal Entries Created

| Oracle Assets creates journa<br>ledger accounts: | I entries for the following genera           |
|--------------------------------------------------|----------------------------------------------|
| Accumulated Depreciation                         | Depreciation Expense                         |
| Asset Clearing                                   | Intercompany Payables                        |
| Asset Cost                                       | Intercompany Receivables                     |
| CIP Clearing                                     | Net Book Value Retired                       |
| CIP Cost                                         | Gain and Loss                                |
| Cost of Removal Gain,<br>Loss, and Clearing      | Proceeds of Sale Gain,<br>Loss, and Clearing |
| Deferred Accumulated                             | Revaluation Amortization                     |
| Depreciation                                     | Revaluation Reserve                          |
| Deferred Depreciation                            | Revaluation Reserve                          |
| Expense                                          | Retired Gain and Loss                        |
| Depreciation Adjustment                          |                                              |

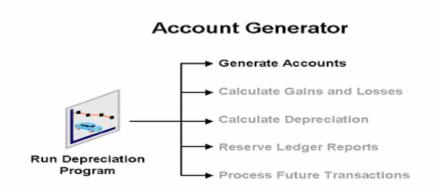

### Default Account Generator Process for Oracle Assets

For example purposes, the Operations Accounting flexfield structure from the Vision demo database is used.

Company-Cost Center-Account-Product-SubAccount

| Segment Name                         | Default Segment Sources |
|--------------------------------------|-------------------------|
| Company (Balancing                   | Distribution CCID       |
| Segment)                             | (Assignments screen)    |
| Cost Center (Cost Center             | Default CCID (Book      |
| Segment)                             | Controls screen)        |
| Account (Natural Account<br>Segment) | Account Segment Value   |
| Product                              | Default CCID (Book      |
|                                      | Controls screen)        |
| Sub-Account                          | Default CCID (Book      |
|                                      | Controls screen)        |

CCID = Code Combination ID

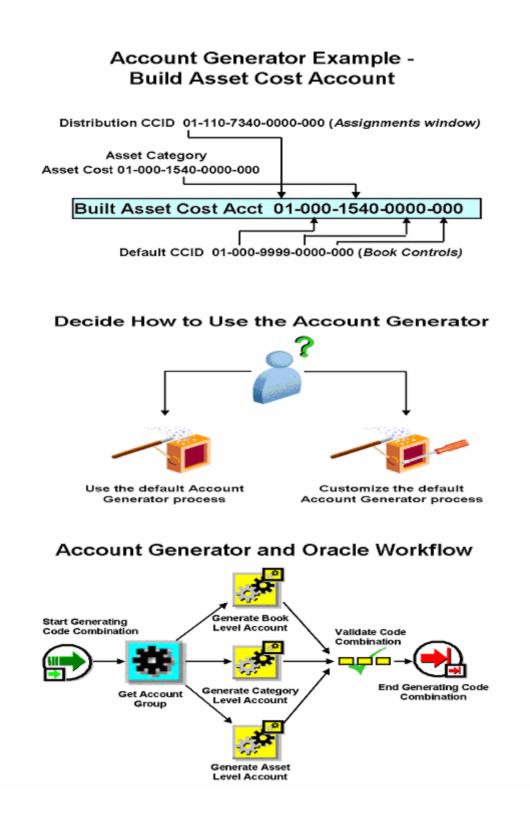

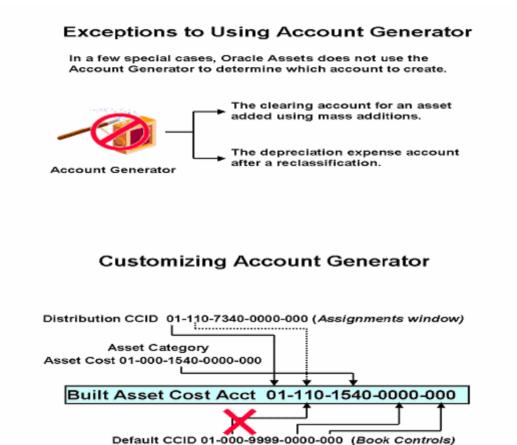

Objective = populate cost center segment from Distribution CCID

#### **Reconciliation in FA**

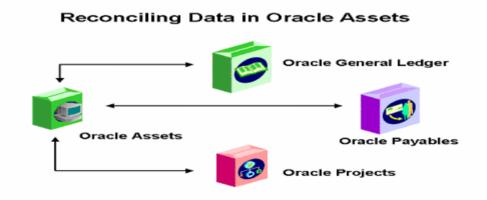

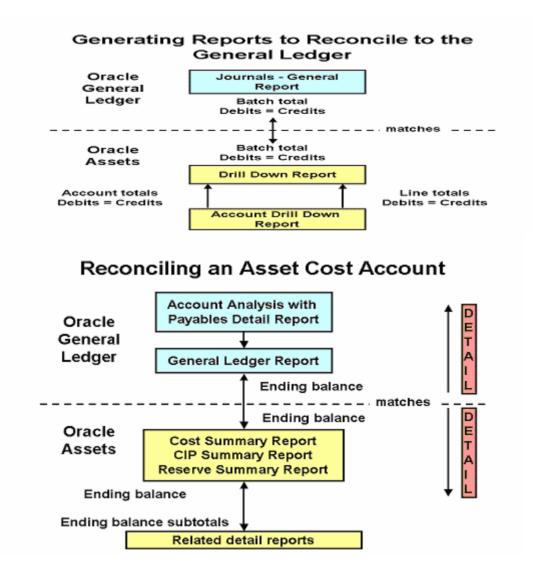

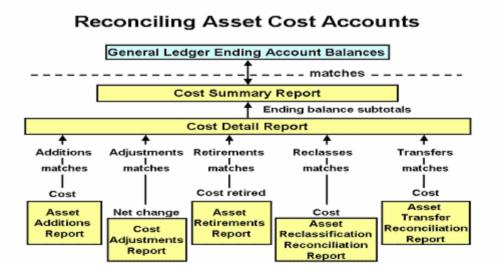

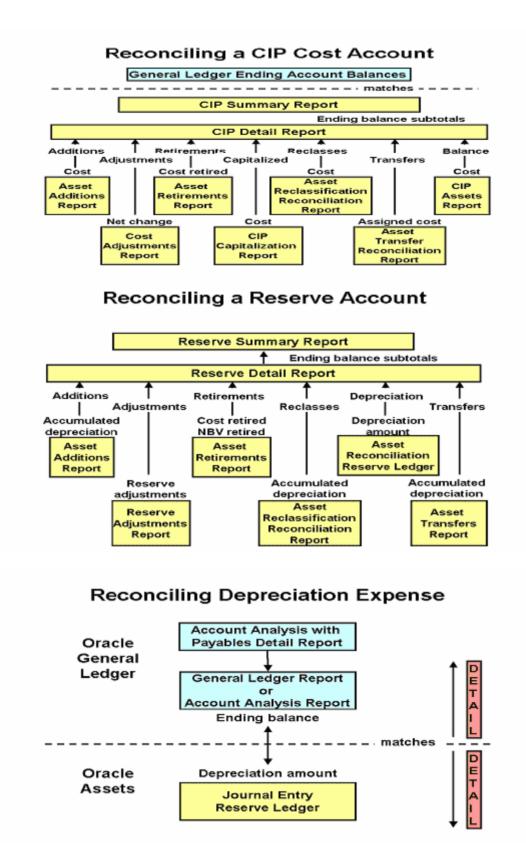

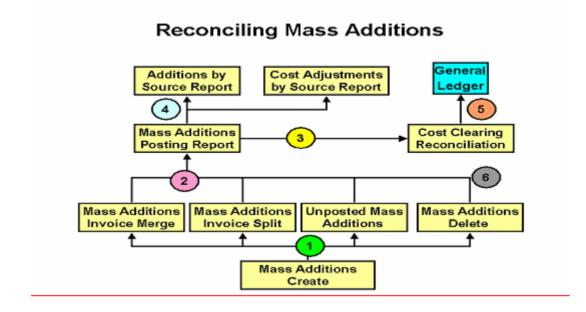

## **Setting up Depreciation**

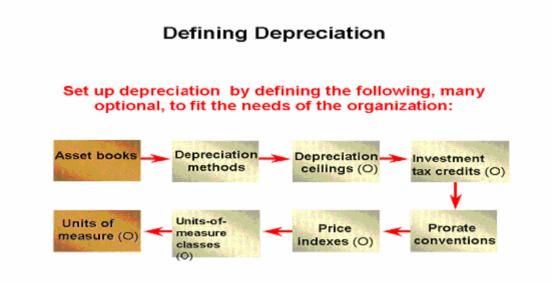

### Additional Depreciation Methods

Oracle Assets allows you to set up the following types of additional depreciation methods:

- Life-based
- Flat-rate
- Units-of-production
- Formula-based

## Demonstration

In Oracle Assets we will demonstrate how to: Set up a depreciation book Define additional depreciation methods Define a formula-based depreciation method (N) Setup > Asset System > Book Controls (N) Setup > Depreciation > Methods

### Defining Depreciation Ceilings

Cost ceilings: cost ceilings limit an asset's total depreciation Expense ceilings: expense ceilings limit an asset's annual depreciation Investment tax credit (ITC) ceilings: ITC ceilings limit the cost Oracle Assets uses to calculate investment tax credits

### Prorate Conventions

The prorate convention determines the annual depreciation for the first fiscal year.

The prorate date and the prorate calendar determine the prorate period.

Enter the prorate date for each date-placed-in-service range.

Specify whether to spread annual depreciation from the date placed in service or from the prorate date.

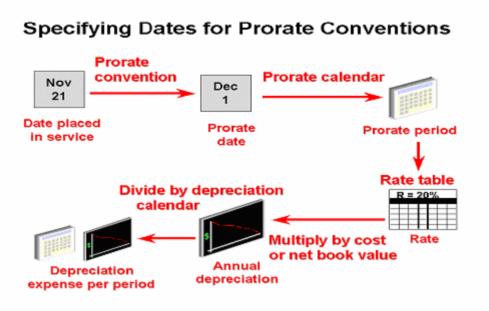

### **Retirement Conventions**

The retirement convention determines the annual depreciation for the retirement year. In the United States, the retirement and prorate conventions are usually the same. Use any defined prorate convention as a retirement convention.

### Price Indexes

You must set up your price indexes before you can assign them to an asset category and book. You can use one price index for several asset categories in the same or different books, or you can have a different price index for each asset category in a depreciation book.

The Revalued Asset Retirement Report uses price indexes to:

- Determine the revalued asset cost
- Calculate gains and losses for your retired assets using the revalued cost

### Units of Measure

Unit-of-measure classes group units of measure. Units of measure label the production amounts for units-of-production assets. Create the units of measure for production amounts for units-of-production assets. Oracle Assets does not perform any conversions between units of measure.

### Categories

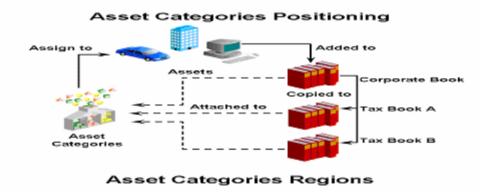

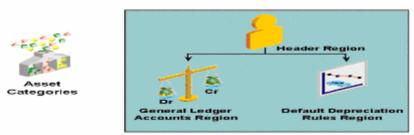

### Asset Categories Setup

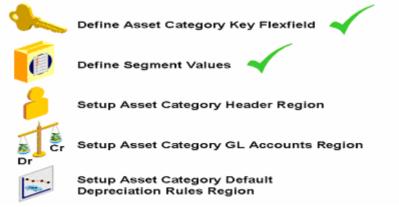

|                                              | Asset Categories Setup                                                                                                    |
|----------------------------------------------|----------------------------------------------------------------------------------------------------|
| s                                            | etup Asset Category Header Region<br>Header Region<br>✓ Description<br>✓ Category Type<br>✓ Ownership<br>✓ Property Type<br>✓ Property Class<br>✓ Checkboxes                                                                                                    |
|                                              | Asset Categories Setup                                                                                                    |
| Dr St                                        | etup Asset Category GL Accounts Region<br>General Ledger Accounts Region<br>✓ Book<br>✓ Asset Cost, Asset Clearing<br>✓ Depr. Expense Segment<br>✓ Accumulated Depreciation<br>✓ Bonus Expense, Reserve<br>✓ Reval Reserve, Amortization<br>✓ CIP Cost, CIP Clearing                                                                                     |
|                                              | Asset Categories Setup<br>Setup Asset Category Default<br>Depreciation Rules Region<br>Default Depreciation Rules Region<br><br>Default Depreciation Rules Region<br><br>Depreciation Method/Life<br><br>Prorate Conventions<br><br>Salvage Value<br><br>Subcomponents<br><br>STL Retirement<br>Depreciation Limits<br>Capital Gain Threshold<br><br>ITC |
| Category                                     | XX_COMPUTER-XX_SERVER ■ Enabled                                                                                                    |
| Category Type<br>Ownership                   | XX_Category     ☑ Qapitalize       Non-Lease     ✓ In Physical Inventory       Owned     ✓       PERSONAL     Property Class                                                                                                    |
| Depreciation Exp<br>Accumulate<br>E<br>Reval | Book       OPS CORP         Asset Cost       01.000.1550.0000.000         Asset Clearing       01.000.1570.0000.000         bed Depreciation       01.000.1660.0000.000         Bonus Expense       7360         Bonus Reserve       01.000.1660.0000.000         In Amortization       Image: CIP Cost         CIP Clearing       Image: CIP Clearing   |

| 🚟 Default Depreciation Rules - 🗙      | _COMPUTER-XX_SI               | ERVER, OPS CORP 🕬   |                                             |                                        |
|---------------------------------------|-------------------------------|---------------------|---------------------------------------------|----------------------------------------|
|                                       | Placed in Se                  | rvice 01-JAN-1850   |                                             | -                                      |
| Depreciate                            |                               |                     |                                             | <b>-</b>                               |
| Method S<br>Life Years                | STL                           |                     | Prorate Convention<br>Retirement Convention | FOL-MONTH<br>FOL-MONTH                 |
| Months                                |                               |                     | Default Salvage Value                       | %                                      |
|                                       |                               |                     |                                             |                                        |
| Bonus Rule                            |                               |                     | Price Index                                 |                                        |
| Default Subcomponent Life     Rule    | 2                             | Straigh             | t Line for Retirement<br>Method             |                                        |
| Minimum Years                         |                               |                     | Life Years                                  |                                        |
| Months                                |                               |                     | Months                                      |                                        |
| ■ <u>U</u> se Depreciation Limit      |                               | - Capital           | Gain Threshold                              |                                        |
| Dercent                               | %                             |                     | Years <mark>1</mark>                        |                                        |
| O Limit                               |                               |                     | Months <mark>0</mark>                       |                                        |
| ■IT <u>C</u> Eligible                 | Use ITC                       |                     |                                             | []]                                    |
| Asset Categories (2000-2000-2000)     | -0-0-0-0-0-0-0-0-0-0-0-0-0-0- |                     |                                             | २०००:२००२:२००२ 🗉 ज 🗙                   |
|                                       |                               |                     |                                             |                                        |
| Category                              | XX_COMPUTER-                  | XX_SERVER           | ☑ Enabled                                   |                                        |
| Description                           | XX_Category                   |                     | ☑ Capitali:                                 |                                        |
| Category Type                         | Non-Lease                     |                     | ✓In Physi                                   | cal Inventory                          |
| Ownership<br>Property Type            | Owned<br>PERSONAL             |                     | Dreperty Clean                              | 1245                                   |
| General Ledger Accounts –             | PERSONAL                      |                     | Property Class                              | 1245                                   |
| Scheral Leager Accounts               | Book <mark>C</mark>           | PS STATE            |                                             |                                        |
|                                       |                               | 1-000-1560-0000-000 |                                             |                                        |
|                                       |                               | 1-000-1570-0000-000 |                                             |                                        |
| Depreciation Ex                       |                               | 360                 |                                             |                                        |
|                                       |                               | 1-000-1660-0000-000 |                                             |                                        |
| 1                                     | Bonus Expense 7               | 360                 |                                             |                                        |
|                                       | Bonus Reserve 🧕               | 1-000-1660-0000-000 |                                             |                                        |
| Reva                                  | luation Reserve               |                     |                                             |                                        |
| Revaluatio                            | on Amortization               |                     |                                             |                                        |
|                                       | CIP Cost                      |                     |                                             | [] ]                                   |
|                                       | CIP Clearing                  |                     |                                             |                                        |
|                                       |                               |                     |                                             | Default <u>R</u> ules                  |
| · · · · · · · · · · · · · · · · · · · |                               |                     |                                             |                                        |
| Default Depreciation Rules - XX       | _COMPUTER-XX_S                | ERVER, OPS STATE    |                                             | ×<<<<>>><<<<>><<<>><<<>><<<>><<<>><<<> |
|                                       | Placed in Se                  | ervice 01-JAN-1850  |                                             |                                        |
| _ <b>⊡</b>                            | 1 14000 111 00                |                     |                                             |                                        |
| Method                                | STL                           |                     | Prorate Convention                          | MONTH                                  |
| Life Years                            | j j                           |                     | Retirement Convention                       | MONTH                                  |
| Months                                | )                             |                     | Default Salvage Value                       | %                                      |
| -                                     |                               |                     | Ceiling                                     |                                        |
| Bonus Rule                            |                               |                     | Price Index                                 |                                        |
| C Default Subcomponent Lif            | e                             | <br>                | t Line for Retirement                       |                                        |
| Rule                                  |                               |                     | Method                                      |                                        |
| Minimum Years                         |                               |                     | Life Years                                  |                                        |
| Months                                |                               |                     | Months                                      |                                        |
|                                       |                               |                     |                                             |                                        |
| Use Depreciation Limit                |                               | Capital             | Gain Threshold                              |                                        |
| OPercent                              | %                             |                     | Years <mark>1</mark>                        |                                        |
| OLjmit                                |                               |                     | Months <mark>0</mark>                       |                                        |
| □IT <u>C</u> Eligible                 | 🔲 Use ITC                     | Ceilings            |                                             | [ ]]                                   |
|                                       |                               |                     |                                             |                                        |

# **Manual Asset Addition**

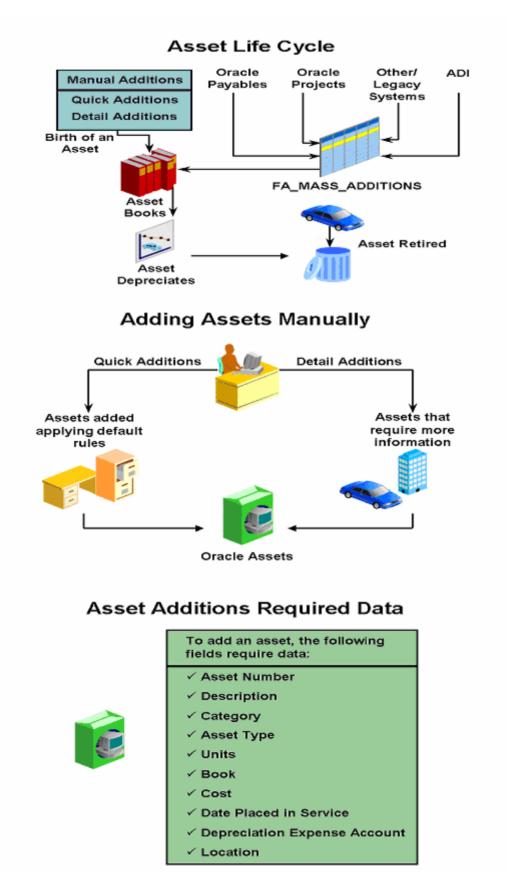

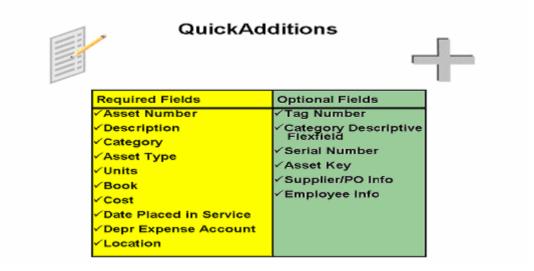

# Examples of Manual Addition

| Guiciona        | *********************** |                      |                |              |                     |
|-----------------|-------------------------|----------------------|----------------|--------------|---------------------|
|                 |                         |                      |                |              |                     |
| Asset Number    |                         | Description          | Ford Explorer  | 7            |                     |
| Tag Number      | XXCAR                   | Category             | VEHICLE-OWN    | NED STANDARD | [ <mark>]0</mark> ] |
| Serial Number   |                         | Asset Key            |                |              |                     |
| Asset Type      | Capitalized 🔹           | Units                | 1              |              |                     |
| Supplier Name   |                         | Supplier Number      |                |              |                     |
| Invoice Number  |                         | PO Number            |                |              |                     |
|                 |                         |                      |                |              |                     |
|                 |                         |                      |                |              |                     |
| — Book ———      |                         |                      |                |              |                     |
| Book            | OPS CORP                | Cost                 |                | 20,000.00    |                     |
|                 |                         | ,<br>Date in Service | 28-FEB-2002    |              |                     |
| – Assignment –  |                         |                      |                |              |                     |
| Employee Name   | Adams, Mr. Brian        | En                   | nployee Number | 43           |                     |
| Expense Account | 01-110-7350-0000-000    |                      | Location       | USA-CA-SAN F | RANCIS              |
|                 |                         |                      |                |              |                     |
|                 |                         |                      | Done           | Canc         |                     |
|                 |                         |                      |                |              |                     |
|                 |                         |                      |                |              |                     |

| Transaction Type       Asset Number - Description       Effective       Entered       I         ADDITION       101465 - Ford Explorer       FEB-02       FEB-02       FEB-02       I         TRANSFER IN       101465 - Ford Explorer       FEB-02       FEB-02       I       I         Image: Image: Image                                                                                                    | o <b>sacus</b><br>Aplantas | Transaction History (2000-000-00- |                            |             | 64444444444444444444444 |           | ের স × |
|----------------------------------------------------------------------------------------------------|----------------------------|-----------------------------------|----------------------------|-------------|-------------------------|-----------|--------|
| ADDITION 101465 - Ford Explorer FEB-02 FEB-02                                                                                                    |                            |                                   |                            |             | – Periods – – –         |           | -      |
|                                                                                                    |                            | Transaction Type                  | Asset Number - Description |             | Effective               | Entered   |        |
| TRANSFER IN101465 - Ford ExplorerFEB-02FEB-02IImage: Strain Strain Strai                                                                                                    |                            | ADDITION                          | 101465 - Ford Explorer     |             | FEB-02                  | FEB-02    |        |
| $\begin{bmatrix} & & & & & & & & & & & & \\ \hline & & & & & &$                                                                                                    |                            | TRANSFER IN                       | 101465 - Ford Explorer     |             | FEB-02                  | FEB-02    |        |
| $\begin{bmatrix} & & & & & & & \\ & & & & & & & \\ & & & & & & \\ & & & & & & \\ & & & & & & & \\ & & & & & & & \\ & & & & & & & \\ & & & & & & & \\ & & & & & & & \\ & & & & & & & \\ & & & & & & & \\ & & & & & & & \\ & & & & & & & \\ & & & & & & & \\ & & & & & & & \\ & & & & & & & \\ & & & & & & & \\ & & & & & & & \\ & & & & & & & \\ & & & & & & & \\ & & & & & & & \\ $ |                            |                                   |                            |             |                         |           |        |
|                                                                                                    |                            |                                   |                            |             |                         |           |        |
|                                                                                                    |                            |                                   |                            |             |                         |           |        |
|                                                                                                    |                            |                                   |                            |             |                         |           |        |
|                                                                                                    |                            |                                   |                            |             |                         | 1         |        |
|                                                                                                    |                            |                                   |                            |             |                         |           |        |
|                                                                                                    |                            |                                   |                            |             |                         |           |        |
|                                                                                                    |                            |                                   |                            |             |                         | 1         | i -    |
|                                                                                                    |                            |                                   |                            |             |                         |           |        |
| Book OPS CORP                                                                                                    |                            | Bod                               | k OPS CORP                 |             |                         |           |        |
| Reference Number 2900                                                                                                    |                            |                                   |                            | Amortized A | diustment               |           |        |
| Comments                                                                                                    |                            |                                   |                            |             |                         |           |        |
|                                                                                                    |                            |                                   |                            |             |                         |           |        |
|                                                                                                    |                            |                                   |                            |             |                         | Details . |        |

# **Detail Asset Additions**

The Asset Workbench provides access to four windows where you can enter detail asset information.

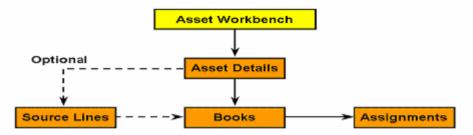

### **Detail Additions - Asset Details Window**

Fields in Detail Additions not previously discussed:

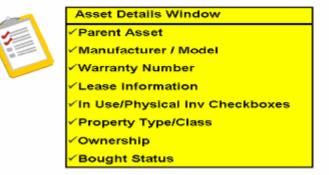

# **Detail Additions - Books Window**

Fields in Detail Additions not previously discussed:

| Books                                                                                                    | Window                                                                                                    |
|----------------------------------------------------------------------------------------------------|----------------------------------------------------------------------------------------------------|
| <ul> <li>✓ Amortize Adjustment<br/>Checkbox</li> <li>✓ Amortize NBV Over<br/>Remaining Life Checkbox</li> <li>✓ Various Asset Costs</li> <li>✓ Salvage Value</li> <li>✓ YTD Depreciation</li> <li>✓ Accumulated Depreciation</li> <li>✓ Ceiling</li> </ul> | <ul> <li>✓ Revaluation Options</li> <li>✓ Depreciation Methods</li> <li>✓ Depreciate Checkbox</li> <li>✓ Prorate Convention</li> <li>✓ Amortization Start Date</li> <li>✓ Short Fiscal Year Options</li> </ul> |

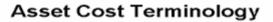

| 9                | 0                                                       |
|------------------|---------------------------------------------------------|
| Current Cost     | Original added cost +/- any<br>cost adjustments         |
| Original Cost    | Original added cost - not<br>updated after first period |
| Recoverable Cost | Current cost - salvage<br>value - ITC basis reduction   |
| Net Book Value   | Current cost - accumulated<br>depreciation              |

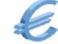

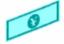

# **Depreciate Checkbox Actions**

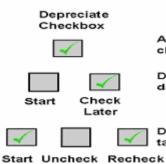

Asset depreciates as long as checkbox is checked

Depreciation from Date Placed in Service to date checked is charged in current period

Depreciation for unchecked period(s) is taken in last period of asset's life

Later

Example of manual Addition

| 👯 Asset Details - March March 1996 |               |             |                        |                |
|------------------------------------|---------------|-------------|------------------------|----------------|
| Asset Number                       |               | Description | Overhead Office Buil   | dina           |
| Tag Number                         | XXBLDG        | Category    | BUILDING-OFFICE        | [ <b>FII</b> ] |
| Serial Number                      |               | Asset Key   |                        |                |
| Asset Type                         | Capitalized 🔽 | Units       | 1                      |                |
| Parent Asset                       |               | Description |                        |                |
|                                    |               |             |                        |                |
| Manufacturer                       |               | Model       |                        |                |
| Warranty Number                    |               |             |                        |                |
| Lease Number                       |               | Description |                        | []]            |
| Lessor                             |               |             | ⊠In <u>U</u> se        |                |
|                                    |               |             | ✓In Physical Inventory |                |
| Property Type                      | Real          | Ownership   | Owned 🔽                |                |
| Property Class                     | 1250          | Bought      | New                    |                |
|                                    |               |             |                        |                |
|                                    | Sour          | ce Lines    | Continue               | <u>C</u> ancel |
|                                    |               |             |                        |                |

| 🚟 Books 🔅      | -0-0-0-0-0-0-0 | -0-0-0-0-0-0-0 |                    | ********************* | -3-3-3-3-3-3-3-3-3-3-3-3-3-3-3-3-3-3-3-3 | 0-0-0-0-0-0- |                | ্রখ্য×             |
|----------------|----------------|----------------|--------------------|-----------------------|------------------------------------------|--------------|----------------|--------------------|
|                | As             | set Numb       | er 🗖               |                       | Reference Numbe                          | er 📃         |                |                    |
|                |                | Boo            |                    | <del>ع</del> ه        | Amortize Adjustn                         |              |                | _                  |
|                |                | Commen         |                    |                       | <br>■Amortize NBV ov                     |              | ining Life     | [ <b>]</b> ]       |
| — Depreciat    | ion —          |                |                    |                       |                                          |              |                | · _ ·              |
|                |                | urrent Co      | st                 | 10,000,000.00         | YTD Depre                                | eciation     |                | 0.00               |
|                | o              | riginal Co     | st                 | 10,000,000.00         | Accumulate                               |              |                | 0.00               |
|                |                | Ivage Valı     |                    | 0.00                  |                                          | Ceiling      |                |                    |
|                |                | verable Co     |                    | 10,000,000.00         | Revaluation                              |              |                |                    |
|                | Net            | Book Valı      | Je I               | 10,000,000.00         | Revaluation F                            | Reserve      |                |                    |
|                |                |                |                    |                       | ☑ Depreciate                             |              |                |                    |
|                |                |                |                    |                       | Date in                                  | Service      | 28-FEB-2002    |                    |
| - Method -     |                |                |                    |                       | Prorate Cor                              | vention      | FOL-MONTH      |                    |
|                |                | Metho          | d <mark>STL</mark> |                       | Prora                                    | ite Date     | 01-MAR-2002    |                    |
|                |                | Life Year      | s <b>15</b>        |                       | Amortization Sta                         | art Date     |                |                    |
|                |                | Month          | s 🚺 🛄              |                       |                                          |              |                |                    |
|                |                |                |                    |                       | □Short Fisca                             |              | _              |                    |
|                |                | 3onus Rul      | e .                |                       | Conversio                                |              |                |                    |
| L              |                |                |                    |                       | Original Depr Sta                        | art Date     |                |                    |
|                |                |                |                    |                       | C                                        | ptinue       | Cance          | a )                |
| Assignme       | nts 1444       |                |                    |                       |                                          | •••••        |                | ্ শ ল স            |
| gaa noorgrinno |                |                |                    |                       |                                          |              |                |                    |
|                | Asset N        | umher          |                    |                       | Reference Number                         |              |                |                    |
|                | 7 10001 14     |                | PS CORP            |                       | Transfer Date                            | 28-FEB       | 2002           |                    |
|                | Com            | ments          | 13 0014            |                       |                                          | 20-1 20      | -2002          |                    |
|                | Distributio    |                |                    | _                     | Unit of Measure                          |              |                |                    |
|                |                |                |                    | · · · ·               |                                          | 0            | r 11           |                    |
|                | rotai          |                |                    |                       | Units to Assign                          | U            | I              |                    |
| Unit           |                | – Emplo        | yee                |                       |                                          |              |                |                    |
| Change         | Units          | Name           |                    | Number                | Expense Account                          |              | Location       |                    |
| 1              | 1              | Palm, N        | lrs. Ellen         | 59                    | 01-110-7320-0000-000                     | l            | USA-NY-NEW YOR | ( <del>K-Z</del> = |
|                |                |                |                    |                       |                                          |              |                |                    |
|                |                |                |                    | _                     |                                          |              |                |                    |
|                |                |                |                    |                       |                                          |              |                |                    |
|                |                |                |                    |                       |                                          |              |                |                    |
|                |                |                |                    |                       |                                          |              |                |                    |
|                |                |                |                    |                       |                                          |              |                | <b>S</b>           |
|                |                |                |                    |                       |                                          |              |                |                    |
|                |                |                |                    |                       |                                          | Done         | Canc           | el 🔵               |
|                |                |                |                    |                       |                                          |              |                |                    |

# Journal Entries for Manual Asset addition

# **Manual Asset Additions Journal Entries**

The journal entry created when manually adding an asset.

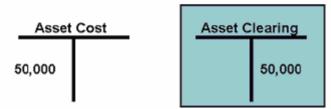

You must create a manual journal entry in General Ledger to clear the Asset Clearing Account.

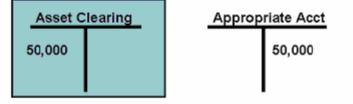

# **Asset Adjustments**

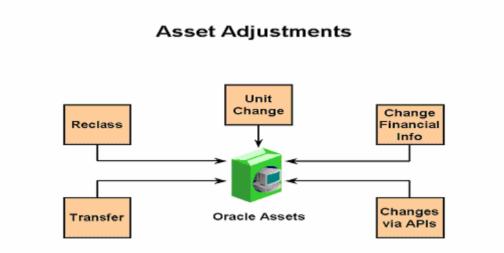

# Asset Adjustment Overview

| Adjustment               | Action Performed                                     | Mass<br>Transaction<br>Available                     |
|--------------------------|------------------------------------------------------|------------------------------------------------------|
| Reclassification         | Change Asset Category                                | Yes                                                  |
| Unit Change              | Change Number of Asset<br>Units                      | No                                                   |
| Financial<br>Information | Change Asset Cost and/or<br>Depreciation Information | Yes (Prorate<br>Convention,<br>Method, Life<br>only) |
| Transfer                 | Change Asset Assignment<br>Information               | Yes                                                  |

## Single Asset Reclassification

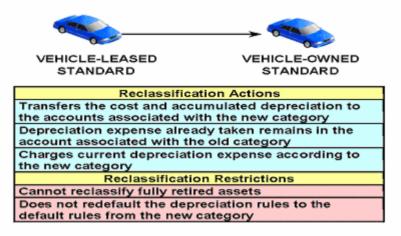

Mass Reclassification

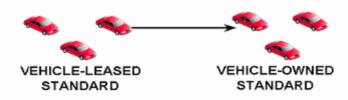

Additional Options Available:

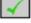

Inherit Depreciation Rules

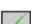

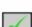

Amortize Depreciation Adjustments

Copy Descriptive Flexfield Information

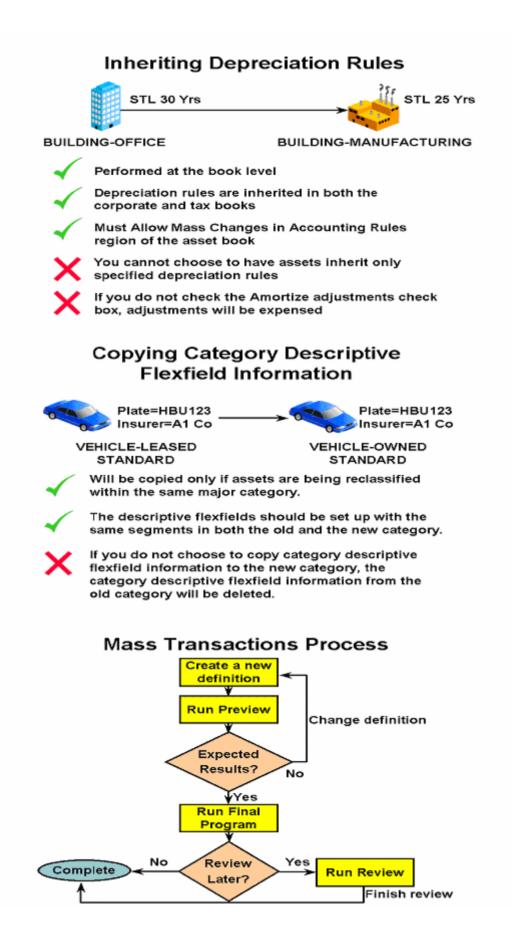

| STL 4 Yr asset fro                                                   | om ĆOMP     | eclass the<br>UTER-PC<br>ETWORK |
|----------------------------------------------------------------------|-------------|---------------------------------|
| Per1 Per4 <del>≪</del>                                               | Per 48      |                                 |
| Reclass journal entry:<br>Asset Cost - COMPUTER-NETWORK              | Dr<br>4,800 | Cr                              |
| Asset Cost - COMPUTER-PC                                             |             | 4,800                           |
| Depreciation journal entry:<br>Depr Exp (current) - COMPUTER-NETWORI | K 100       |                                 |
| Acc Depr - COMPUTER-PC                                               | 300         |                                 |
| Acc Depr - COMPUTER-NETWORK                                          |             | 400                             |

# **Recording a Reclassification**

# 3 units 3 units 2 units Assignments Window Adjust Units -1

Adjusting Units

### Adjusting Financial Information

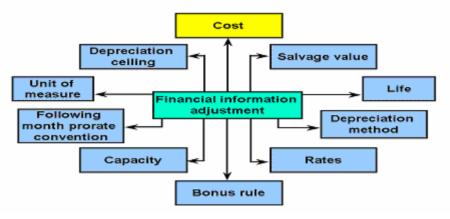

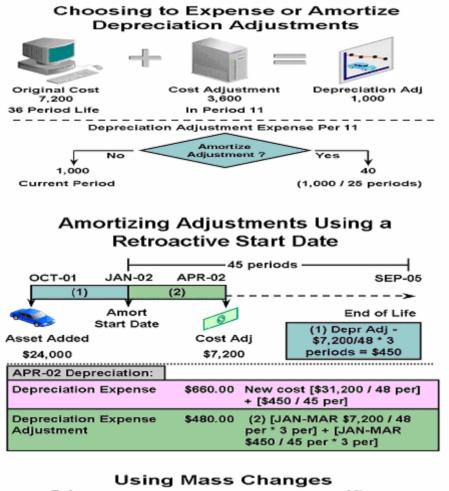

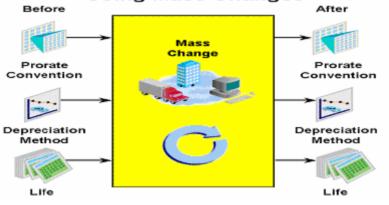

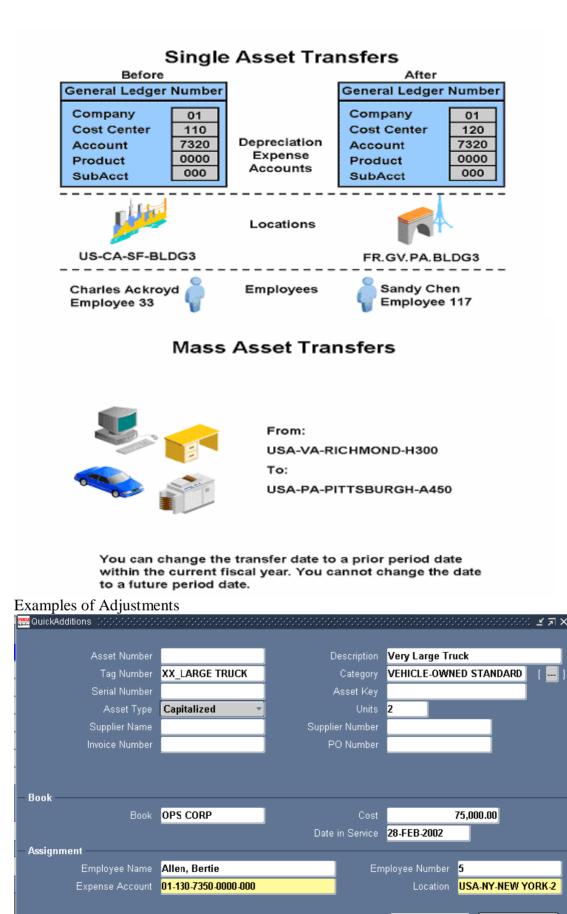

Done

Cancel

| 👯 Asset Details 🗇 🖓 🖓 👯                               |                                      | 0-0-0-0-0-0-0-0-0-0-0-0-0-0-0-0-0-0-0-0- |                                       |
|-------------------------------------------------------|--------------------------------------|------------------------------------------|---------------------------------------|
| Asset Number <mark>1</mark>                           | 01464                                | Description Very L                       | arge Truck                            |
|                                                       | X LARGE TRUCK                        |                                          | E-OWNED HEAVY                         |
| Serial Number                                         |                                      | Asset Key                                |                                       |
|                                                       | Capitalized 🔽                        | Units 2                                  |                                       |
| Parent Asset                                          |                                      | Description                              |                                       |
|                                                       |                                      |                                          |                                       |
| Manufacturer                                          |                                      | Model                                    |                                       |
| Warranty Number                                       |                                      |                                          |                                       |
| Lease Number                                          |                                      | Description                              |                                       |
| Lessor                                                |                                      | <b>⊠</b> In Us                           | e                                     |
|                                                       |                                      | ⊠ln ⊵h                                   | ysical Inventory                      |
| Property Type 🛛 🖡                                     | Personal                             | Ownership <mark>Owner</mark>             | t 🔽                                   |
| Property Class 🧃                                      | 245                                  | Bought New                               | -                                     |
|                                                       |                                      |                                          |                                       |
|                                                       |                                      |                                          | ine <u>C</u> ancel                    |
|                                                       |                                      |                                          |                                       |
| Assignments (2000-000-000-000-000-000-000-000-00-00-0 | ************************************ | 0-0-0-0-0-0-0-0-0-0-0-0-0-0-0-0-0-0-0-0- |                                       |
| Asset Number 1014                                     | 464                                  | Reference Number                         |                                       |
|                                                       | S CORP                               |                                          | 28-FEB-2002                           |
| Comments                                              |                                      |                                          |                                       |
|                                                       |                                      | Unit of Measure                          |                                       |
| Total Units 1                                         |                                      | Units to Assign                          | .1 [ ]                                |
| — Employe                                             |                                      |                                          |                                       |
| Change Units Name                                     | Number                               | Expense Account                          | Location                              |
| -1 2 Allen, Ber                                       | rtie 5                               | 01-130-7350-0000-000                     | USA-NY-NEW YORK-2                     |
|                                                       |                                      |                                          |                                       |
|                                                       |                                      | <u></u>                                  |                                       |
|                                                       |                                      |                                          |                                       |
|                                                       |                                      |                                          |                                       |
|                                                       |                                      |                                          |                                       |
|                                                       |                                      | ·                                        |                                       |
|                                                       |                                      |                                          | Done Cancel                           |
|                                                       |                                      |                                          | · · · · · · · · · · · · · · · · · · · |
| BOOKS Internetienterieter                             |                                      | ,,,,,,,,,,,,,,,,,,,,,,,,,,,,,,,,,,,,,,   | >>>>>>>>>>>>>>>>>>>>>>>>>>>>>>>>>>>>> |
| Asset Number                                          |                                      | Reference Number                         |                                       |
| Book                                                  | OPS CORP                             | Amortize Adjustme                        |                                       |
| Comments<br>— Depreciation                            |                                      | ■Amortize NBV over                       | r Remaining Life [                    |
| Current Cost                                          | 100,000.00                           | YTD Deprec                               | iation 0.00                           |
| Original Cost                                         | 100,000.00                           | Accumulated                              |                                       |
| Salvage Value                                         | 0.00                                 | c                                        | eiling                                |
| Recoverable Cost                                      | 100,000.00                           | Revaluation C                            | eiling                                |
| Net Book Value                                        | 100,000.00                           | Revaluation Re                           | eserve 0.00                           |
|                                                       |                                      | ✓ Depreciate                             |                                       |
| – Method –                                            |                                      | Date in S                                |                                       |
| Method                                                | STL                                  | Prorate Conve<br>Prorate                 |                                       |
| ivietnod<br>Life Years                                | 4                                    | Prorate<br>Amortization Start            |                                       |
| Months                                                | +<br>0                               |                                          |                                       |
|                                                       |                                      | ⊒Short Fiscal                            |                                       |
| Bonus Rule                                            |                                      | Conversion<br>Original Depr Start        |                                       |
|                                                       |                                      |                                          |                                       |
|                                                       | Unplanned Dep                        | preciation Do                            | ne <u>C</u> ancel                     |

| Asset Number 101464 |            |                       | Reference Number |                      |                   |
|---------------------|------------|-----------------------|------------------|----------------------|-------------------|
| Book OPS CORP       |            | •                     | Transfer Date 28 | -FEB-2002            |                   |
|                     |            | ments                 | 1                |                      |                   |
| [                   | Distributi |                       | -                | Unit of Measure      |                   |
|                     | Tota       | IUnits <mark>1</mark> |                  | Units to Assign 🏾 🛛  |                   |
| nit                 |            | – Employee – – –      |                  | —                    |                   |
| hange               | Units      | Name                  | Number           | Expense Account      | Location          |
| .25                 | 1          | Allen, Bertie         | 5                | 01-130-7350-0000-000 | USA-NY-NEW YORK-2 |
| 25                  | .25        | Allen, Bertie         | 5                | 01-110-7350-0000-000 | USA-NY-NEW YORK   |
|                     |            |                       |                  |                      |                   |
|                     |            |                       |                  |                      |                   |
|                     |            |                       |                  |                      |                   |
|                     |            |                       |                  |                      |                   |
|                     | 1          | 1                     |                  |                      |                   |
|                     |            | 1                     | ]                |                      |                   |

### **Performing Physical Inventory**

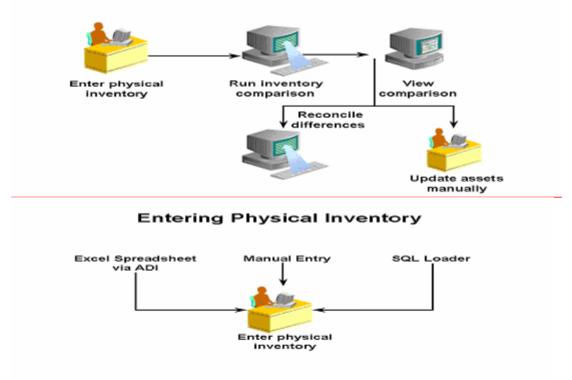

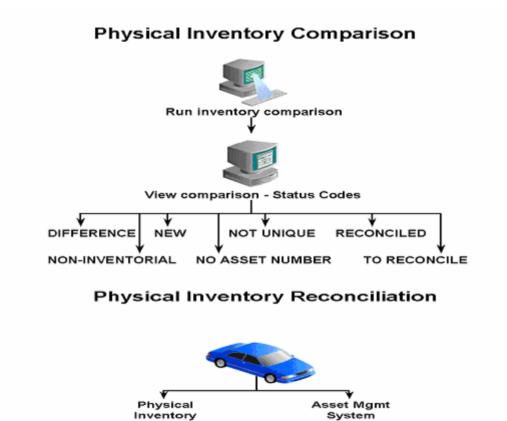

### **Asset Retirements**

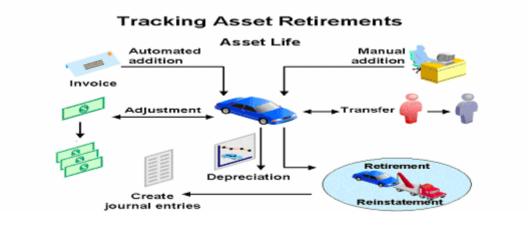

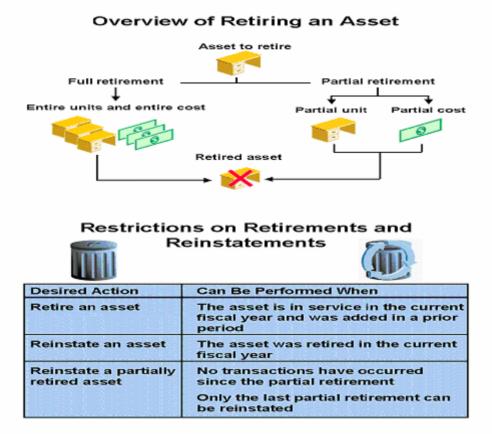

**Fully Retiring Assets** 

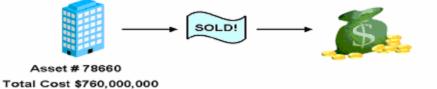

Partially Retiring Assets

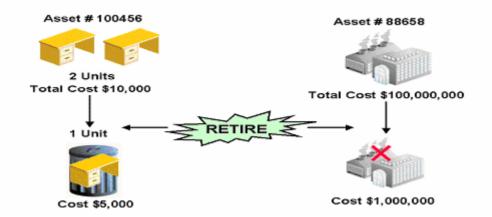

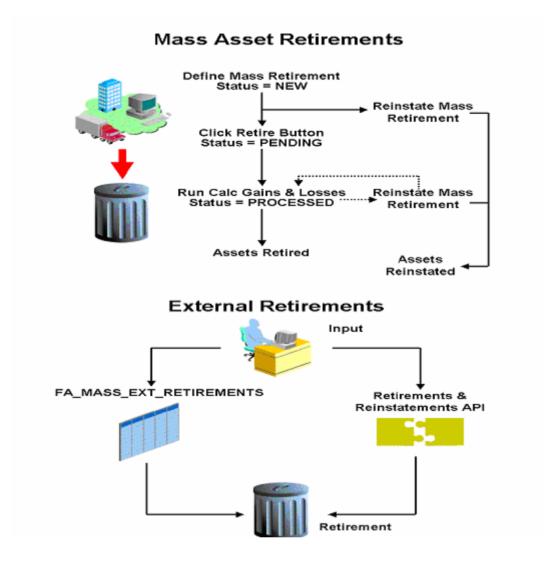

# **Reinstating Assets/Gain Loss**

### **Reinstating Retired Assets**

# Oracle Assets makes it easy to reinstate formerly retired assets.

| Retirement<br>Status   | Option to<br>Choose   | Result                                                                         |
|------------------------|-----------------------|--------------------------------------------------------------------------------|
| Pending                | Undo Retirement       | Deletes the retirement<br>transaction                                          |
| Processed              | Reinstate             | Creates the reinstatement<br>transaction, and reverses<br>the retirement entry |
| Reinstatement<br>Error | Undo<br>Reinstatement | Reverses the<br>reinstatement entry                                            |

### **Calculate Gains and Losses Program**

Run the calculate gains and losses program to:

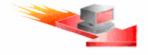

- Calculate gains and losses resulting from retirements
- Correct the accumulated depreciation for reinstated assets
- Calculate Investment Tax Credit recapture for retired assets in a tax book, if necessary

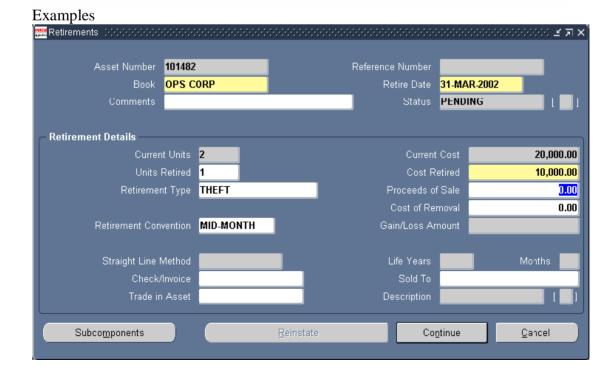

| Asset Number 101482 Reference Number Book OPS CORP Transfer Date 31-MAR-2002                                                                                                    |      |
|----------------------------------------------------------------------------------------------------|------|
| Book OPS CORP Transfer Date 31-MAR-2002                                                                                                    |      |
|                                                                                                    |      |
|                                                                                                    |      |
|                                                                                                    |      |
| Unit of Measure                                                                                                    |      |
| Total Units 1 [1]                                                                                                    |      |
| Unit Employee                                                                                                    |      |
| Change Units Name Number Expense Account Location                                                                                                    |      |
| -1 2 01-110-7330-0000-000 USA-CA-SAN FRANCE                                                                                                    |      |
|                                                                                                    |      |
|                                                                                                    |      |
|                                                                                                    |      |
|                                                                                                    |      |
|                                                                                                    |      |
|                                                                                                    | Ţ    |
|                                                                                                    |      |
| <u>D</u> one <u>C</u> ancel                                                                                                    |      |
|                                                                                                    |      |
| 🚟 Retirements bootcobbootcobboo | л×   |
|                                                                                                    |      |
| Asset Number 101482 Reference Number 2941                                                                                                    |      |
| Book OPS CORP Retire Date 31-MAR-2002                                                                                                    |      |
| Comments Status Processed [                                                                                                    |      |
|                                                                                                    | _    |
| Retirement Details                                                                                                    |      |
| Current Units 2 20,00                                                                                                    | 0.00 |
| Units Retired 1 10,00                                                                                                    | =    |
| Retirement Type THEFT Proceeds of Sale                                                                                                    | 0.00 |
|                                                                                                    | 0.00 |
| Retirement Convention MID-MONTH Gain/Loss Amount <8,000                                                                                                    |      |
|                                                                                                    |      |
| Straight Line Method Months                                                                                                    |      |
| Check/Invoice                                                                                                    | -    |
| Trade in Asset                                                                                                    |      |
|                                                                                                    |      |
|                                                                                                    |      |
| Subcomponents Reinstate Done Cancel                                                                                                    |      |

# **Retirement Processing Flow**

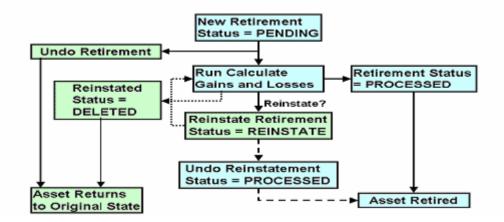

| DELLOT A TELATING                                                                      |
|----------------------------------------------------------------------------------------|
| REINSTATEMENT                                                                          |
| Reinstate the asset cost<br>and depreciation reserve<br>to the appropriate<br>accounts |
| Determine depreciation<br>adjustment for missed<br>depreciation                        |
| Update status to<br>DELETED                                                            |
|                                                                                        |
|                                                                                        |
|                                                                                        |

### Processing a Pending Retirement and Reinstatement

### Calculating Depreciation for the Period Retired

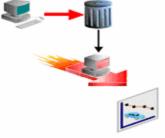

Factors that affect the period depreciation of an asset retired:

Effective date of the retirement

The Depreciate-in-Year-Retired flag

The retirement convention

The Depreciate if Retired in First Year flag in the Book Controls window

### Recording Retirements and Reinstatements

|    |                                                                                           | Asset Type  |      |                                                                                                    |
|----|-------------------------------------------------------------------------------------------|-------------|------|----------------------------------------------------------------------------------------------------|
|    | Action                                                                                    | Capitalized | CIP* | Expensed                                                                                                    |
| 1. | Charges or reverses<br>depreciation for the year retired                                  | <           | -    |                                                                                                    |
| 2. | Removes the asset cost and<br>accumulated depreciation from<br>the corresponding accounts | 1           | 1    |                                                                                                    |
| 3. | Clears the proceeds of sale and<br>the cost of removal                                    | <           | 1    |                                                                                                    |
| 4. | Recognizes gain or loss from<br>the retirement                                            | ×           |      |                                                                                                    |
| 5. | Creates no journal entries                                                                |             |      | <ul> <li>Image: A second second s</li></ul> |

\* Construction-in-Process

Ranu Srivastava

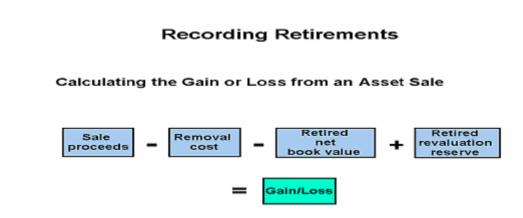

**Recording Retirements** Full Retirement with Multiple Retirement Accounts Dr Cr Accumulated Depreciation 2,750 Proceeds of Sale Clearing 2,000 \*Cost of Removal Gain 500 \*Net Book Value Retired Gain 1,000 \*Revaluation Reserve Retired Gain 250 Asset Cost 4,000 \*Proceeds of Sale Gain 2,000 Cost of Removal Clearing 500 Full Retirement with a Single Gain or Loss Account Accumulated Depreciation 2,750 Proceeds of Sale Clearing 2,000 Asset Cost 4,000 Cost of Removal Clearing 500 \*Gain or Loss 250

### Recording a Retirement on Multiple Accounts

Oracle Assets creates journal entries for each component of the gain or loss amount.

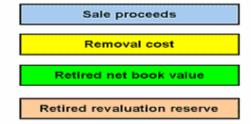

# **Retirement Journal Entries Example**

- Asset Cost \$4,000
  - Depreciating using STL 4 year life
  - Sell the asset in Period 31 for \$2,000
  - Removal cost is \$500
  - The asset uses a retirement convention and depreciation method that allows you to take depreciation in the period of retirement.
  - A single gain and loss account is used

#### **Retirement Journal Entries Example**

Journal Entries Created by Oracle Assets Dr Cr Depreciation Expense 250 Accumulated Depreciation 2,500 Proceeds of Sale (clearing account) 2,000 Removal Cost (clearing account) 500 Gain or Loss 250 Asset Cost 4,000 Journal Entries Created by Oracle Receivables Accounts Receivable 2,000 Proceeds of Sale (clearing account) 2,000 Journal Entries Created by Oracle Payables Removal Cost (clearing account) 500 Accounts Payable 500

# Recording Prior Period Reinstatement Entries

Scenario: In Year 2 Qtr 1, you retired a \$4,000 asset. The asset had a four-year life and used the straightline depreciation method. In Year 2 Qtr 3, you reinstate the asset.

Entry to Reinstate the Asset and Calculate DepreciationAsset Cost4,000Depreciation Expense250Depreciation Expense (adjustment)250Accumulated Depreciation1,750Gain or Loss2,750

#### **Recording Prior Period Reinstatement Entries** Period

**Qtr Asset Cost Accum Depr YTD Depreciation Depreciation Expense** Year 1 Q1 \$4,000 \$ 250 \$ 250 \$ 250 Q2 \$4,000 \$ 500 \$ 500 \$ 250 Q3 \$4,000 \$ 750 \$ 750 \$ 250 Q4 \$4,000 \$1,000 \$1,000 \$ 250 Year 2 Q1 \$ 0 \$ 0 \$ 250 \$ 250 Q2 \$ 0 \$ 0 \$ 0 \$ 0 Q3 **\$4,000 \$1,750** \$ 750 **\$ 500**  Q4 \$4,000 \$2,000 \$1,000 \$ 250

### **Retirement Reports**

- 1 Form 4684 Casualties & Thefts report
- 2 Retired assets without property class
- 3 Retired assets with out retirement types
- 4 Asset retirements by cost center
- 5 Asset retirements report
- 6 Asst disposal responsibility
- 7 Reinstated assets report
- 8 Tax retirement report
- 9 Mass retirements (Retirements report)
- 10 Mass retirement exception report

### **Creating Assets using ADI**

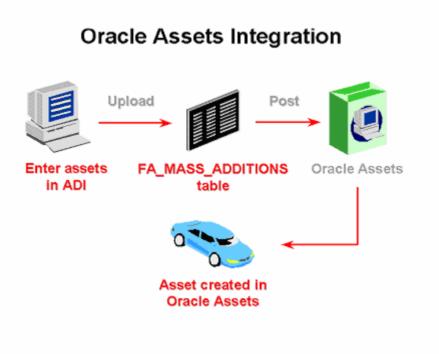

# **Depreciation**

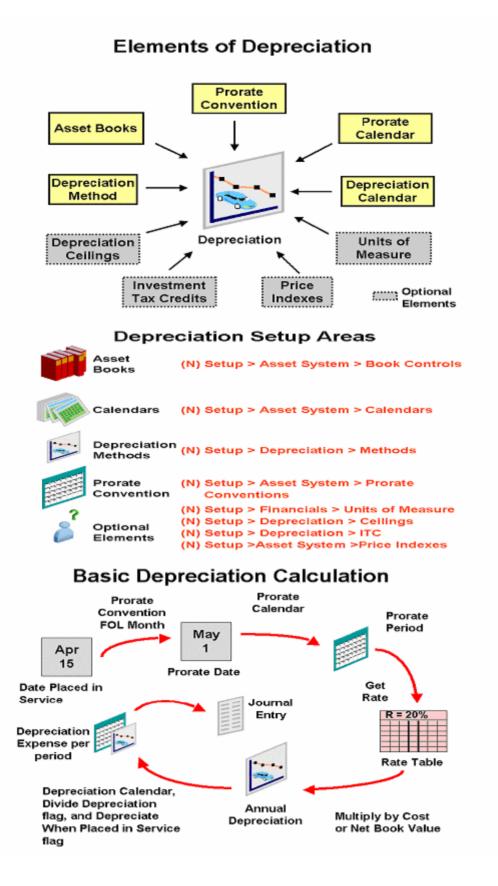

|          | Depreciation Methods                           |               |                            |                         |  |
|----------|------------------------------------------------|---------------|----------------------------|-------------------------|--|
| <b>V</b> | Life-Based                                     | Year 1<br>60% | Year 2<br>30%              | Year 3<br>10%           |  |
|          | Flat-Rate                                      | Year 1<br>33% | Year 2<br>33%              | Year 3<br>33%           |  |
| Ca       | Units-of-<br>Production<br>pacity 100M Barrels | Year 1<br>10M | Year 2<br>14M<br>- Barreis | Year 3 —►<br>11M<br>——— |  |

# Using the Life-Based Method

|  | Life-Based | Year 1<br>60% | Year 2<br>30% | Year 3<br>10% |  |
|--|------------|---------------|---------------|---------------|--|
|--|------------|---------------|---------------|---------------|--|

Table: Oracle Assets gets the annual depreciation rate from a rate table.

Calculated: For straight-line depreciation, the depreciation program calculates the annual depreciation rate by dividing the life (in years) into one.

# Life-Based Method Terms

| Term                                  | Definition                                                                                                    |
|---------------------------------------|----------------------------------------------------------------------------------------------------|
| Prorate period                        | The period where a prorate calendar<br>maps a prorate date (Prorate<br>convention assigns a date placed in<br>service to a prorate date)                |
| Depreciation                          | Each prorate period corresponds to<br>a rate table per fiscal year of asset<br>life                                                                     |
| Annual<br>Depreciation                | Total annual depreciation =<br>Depreciation rate x depreciable basis<br>Depreciable basis = Cost or<br>Beginning net book value – Salvage<br>value      |
| Depreclation<br>expense per<br>period | Annual depreciation allocated from<br>the service date or prorate date to<br>fiscal year end, based on the<br>Depreciate When Placed in Service<br>flag |

#### Life-Based Method Example

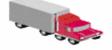

Recoverable Cost \$ 50,000 Method = 200%DB 5 Year Life Placed in Service 15-MAR-YYYY Fiscal Year is January 1 to December 31 Depreciation and Prorate calendars are Monthly

| F                  | Prorate    | Conve              | ention i                                         | s Follo                                                                                                    | wing M                                                                                                    | onth    |
|--------------------|------------|--------------------|--------------------------------------------------|----------------------------------------------------------------------------------------------------|----------------------------------------------------------------------------------------------------|---------|
| 200% DB Rate Table |            |                    |                                                  |                                                                                                    |                                                                                                    |         |
|                    |            | Prorate            | Period                                           | ds –                                                                                                    |                                                                                                    |         |
| 1                  | 2          | 3                  | 4                                                | 5                                                                                                    | 6                                                                                                    | 7/      |
| .4000              | .3667      | .3333              | .3000                                            | .2667                                                                                                    | .2333                                                                                                    | .2000 } |
| .2400              | .2533      | .2667              | .2800                                            | .2933                                                                                                    | .3067                                                                                                    | .3200   |
|                    | 1<br>.4000 | 1 2<br>.4000 .3667 | 200% DB<br>Prorate<br>1 2 3<br>.4000 .3667 .3333 | 200% DB Rate T           Prorate Period           1         2         3         4           .4000         .3667         .3333         .3000 | 200% DB Rate Table           Prorate Periods           1         2         3         4         5           .4000         .3667         .3333         .3000         .2667 |         |

#### Using the Flat-Rate Method

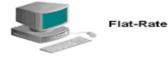

| Year 1 | Year 2 | Year 3 |
|--------|--------|--------|
| 33%    | 33%    | 33%    |
|        |        |        |

Basic Rate or Adjusted Depreciation Rate: Adjusted rate = Basic rate × (1 + Adjusting rate) Bonus Rule: Depreciation rate = Adjusted rate + Bonus rate Enter a bonus rule if your country allows additional depreciation in early years of asset life.

#### New Depreciation Method

| Depreciation Methods (1997) (1997)                                                                                                    |                                                                                                    | ×⊼⊻ 2000000000000000000000000000000000000 |
|----------------------------------------------------------------------------------------------------|----------------------------------------------------------------------------------------------------|-------------------------------------------|
| Method                                                                                                    | XXDEP                                                                                                    |                                           |
| Description                                                                                                    | 3-YEAR ACCELERATED                                                                                                    | VACRS                                     |
| Method Type                                                                                                    | Table 🔽                                                                                                    | ☑ Depreciate in Year Retired              |
| Calculation Basis                                                                                                    | Cost                                                                                                    |                                           |
|                                                                                                    |                                                                                                    | <br>✓ Straight Line Method                |
|                                                                                                    |                                                                                                    | —<br>⊒ Stri <u>c</u> t Calculation Basis  |
|                                                                                                    | Life Years<br>Prorate Periods Per Year                                                                                       |                                           |
| Year     Peril       1     1       2     1       3     1       4     1       1     2       2     2       3     2       4     2       3     2       4     3 | Anr<br>Rat<br>.4<br>.3<br>.3<br>.3<br>.0<br>.4<br>.3<br>.3<br>.3<br>.3<br>.3<br>.3<br>.3<br>.3<br>.3<br>.3<br>.3<br>.3<br>.3 |                                           |

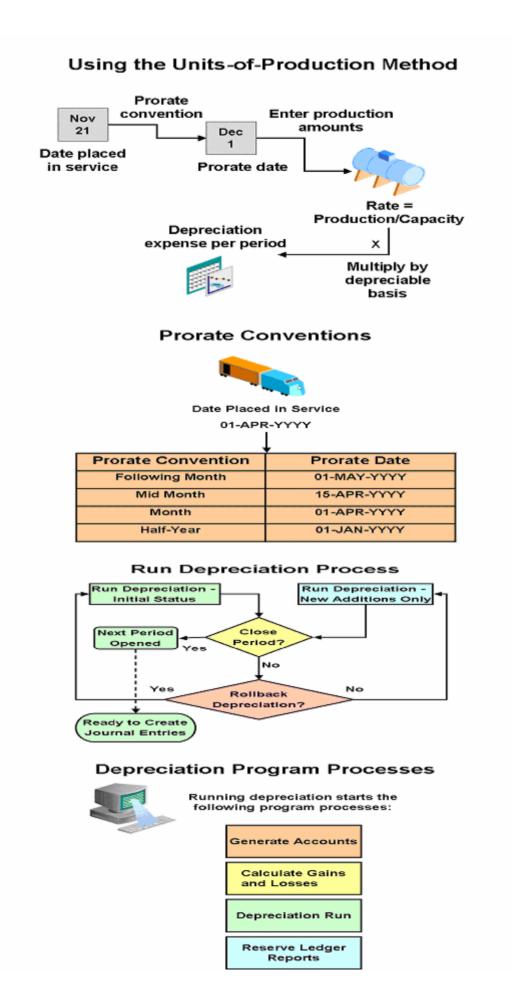

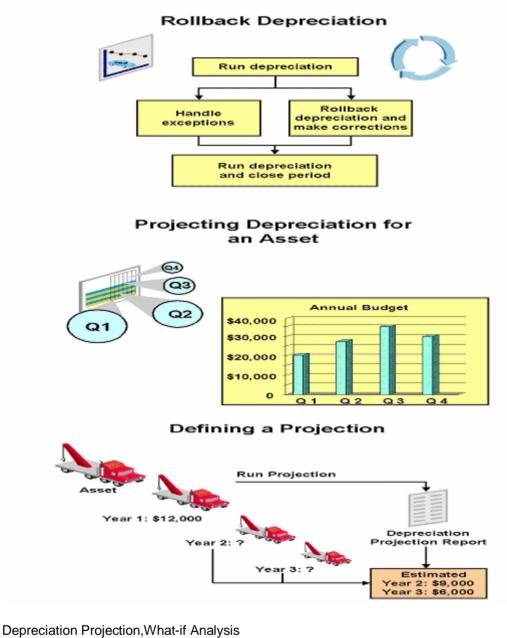

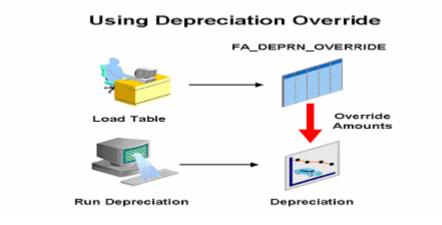

### **Depreciation Reports**

- 1 Assets not assigned to any book listing
- 2 Assets not assigned to any cost listing
- 3 Diminishing value report
- 4 Expensed property report
- 5 Fully reserved asset report
- 6 Non-Depreciating property report
- 7 Production history report
- 8 Depreciation Projection Report
- 9 What-if Depreciation analysis report

### **Unplanned depreciation & Re-Valuation**

#### Adjusting Asset Value by Unplanned Depreciation and Revaluation

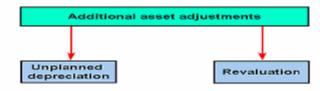

#### Adjusting the Value of Assets

To conform to various countries' accounting and tax laws, you apply unplanned depreciation or revaluation to assets added in a prior period. You cannot perform a mass copy for these. If you make an adjustment in the corporate book, you must make a manual adjustment in the associated tax books as well.

### Unplanned Depreciation

You can adjust an asset's net book value by adding additional depreciation, in addition to the regular depreciation, to account for unforeseen circumstances such as obsolescence or damage. You charge unplanned depreciation to:

- A special expense account (which can be different from the asset's expense account)
- The accumulated depreciation account.

### Revaluation You can use revaluation to adjust the value of your assets to reflect inflation or deflation, according to a specified rate Revaluation affects: Asset cost . Accumulated depreciation . Revaluation reserve Depreciation expense Using Unplanned Depreciation Definition: Unplanned depreciation is depreciation taken in addition to the normal depreciation amount. To comply with accounting and tax Purpose: laws or to account for unforeseen circumstances that affect the value of the assets. Asset obsolescence Asset damage When to Use Unplanned Depreciation Unplanned depreciation is used primarily in Europe, especially in Germany and the Netherlands, to

comply with special depreciation accounting rules. Enter unplanned depreciation expense up to the asset's current net book value (cost – salvage value – accumulated depreciation) during its useful life. Enter multiple unplanned amounts in a single period, provided that the net amount does not exceed the asset's current net book value, and you can back out depreciation taken in prior periods, including previously entered unplanned depreciation.

### **Unplanned Depreciation Restrictions**

Assets must meet the following criteria: Assets belong to one balancing segment Assets are assigned to one distribution Assets cannot use table-based depreciation methods

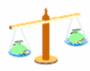

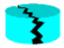

#### Recording Unplanned Depreciation Choosing Not to Amortize

Oracle Assets creates different journal entries depending on when you choose to amortize the unplanned depreciation amount. Scenario: You place an asset costing DM120,000 in service. The life of the asset is five years. The depreciation method is straight-line, with no salvage value. In Year 2, Quarter 4, you enter an unplanned depreciation amount of DM10,000.

You choose not to amortize the amount.

#### Choosing Not to Amortize

If you choose not to amortize the amount, Oracle Assets continues to depreciate the asset, taking regular depreciation expense in subsequent periods. If you do not amortize the unplanned depreciation or make an amortized adjustment in a subsequent period, the asset becomes fully reserved by Year 5, Quarter 3—before the end of its useful life.

#### Revaluing an Asset

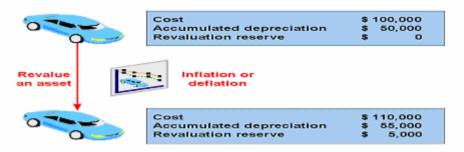

Revaluing Assets

Revaluation is used in some countries, such as France, Portugal, the United Kingdom, Canada, Mexico, New Zealand, and many Latin American nations, to adjust the value of assets due to inflation or deflation, according to a specified rate. You can revalue all assets in a category, or specify individual assets.

In Oracle Assets, you multiply the asset cost by the revaluation rate you enter in the Mass Revaluations window to determine the adjustment to the asset cost.

Revaluation is not used in the United States

### Applying the Revaluation Formula

Revalued asset cost = Asset cost + [Asset cost x (Rate/100)]

Rules for handling accumulated depreciation for fully reserved assets differ from country to country. To obtain a value for replacement cost for insurance purposes, run the Mass Revaluation Preview Report without performing the revaluation.

### **Controlling Mass Revaluation**

|      | Mass Revaluation Process      |
|------|-------------------------------|
| Step | Process                       |
| 1    | Create mass revaluation       |
| 2    | Preview mass revaluation      |
| 3    | Run revaluation               |
| 4    | Review revaluation (optional) |

Note: This is the same process as Mass Change

#### Recording Revaluation Revaluing Accumulated Depreciation

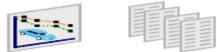

#### **Journal entries**

| Asset Cost               | 200.00 |   |
|--------------------------|--------|---|
| Depreciation Expense     | 262.50 |   |
| Accumulated Depreciation | 150.0  | 0 |
| Revaluation Reserve      | 312.5  | 0 |

#### Recording Revaluation Accumulated Depreciation Not Revalued

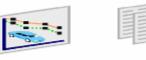

#### Journal entries

| Asset Cost               | 200 |       |
|--------------------------|-----|-------|
| Depreciation Expense     | 350 |       |
| Accumulated Depreciation | 650 |       |
| Revaluation Reserve      |     | 1,200 |

# **Quick Reference**

Asset WorkBench

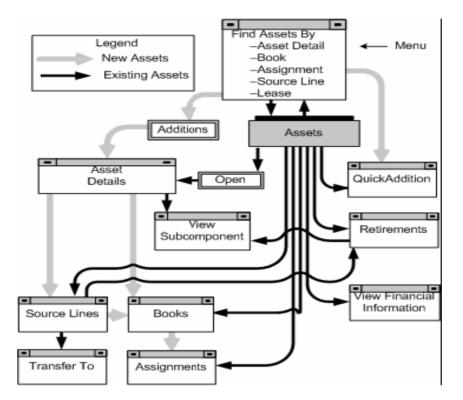

### MassAdditions WorkBench

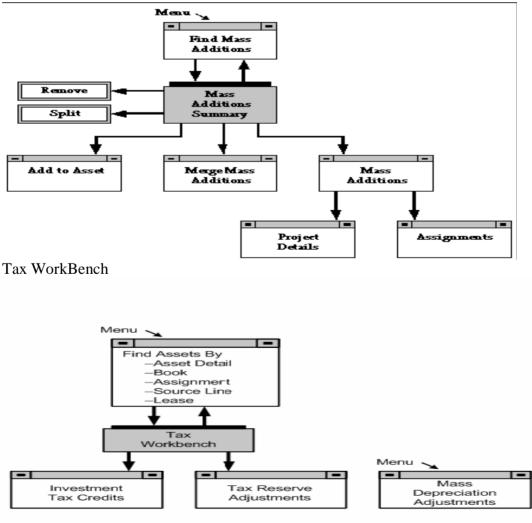

**Category Descriptive Flexfield** Descriptive flexfields allow you to collect and store additional information about your assets.

Asset Type Valid asset types are:

• **Capitalized:** Assets included on the company balance sheet. Capitalized assets usually depreciate. Charged to an asset cost clearing account.

• CIP (Construction-In-Process): Unfinished assets being built, not in use and not yet depreciating. Expensed: Items that do NOT depreciate; the entire cost is charged in a single period to an expense account.

• **Group:** A group asset is a collection of member assets. You can add member assets to a group asset, transfer assets out, or between groups assets. Group asset cost is the sum of all the associated member assets costs.

Oracle Assets automatically updates the cost to the sum of the invoice line costs after you add invoice lines to a CIP asset using the Mass Additions process. The salvage value is calculated by multiplying the acquisition cost by the default salvage value percentage. The recoverable cost is the portion of the current cost that can be depreciated. It is the current cost less the salvage value less the Investment Tax Credit basis reduction amount. Limit the annual depreciation expense that Oracle Assets calculates for an asset. Limit the recoverable cost used to calculate annual depreciation expense. Oracle Assets uses the prorate convention to determine how much depreciation to

take in the first and last years of asset life. Oracle Assets uses the Amortization Start Date to determine the amount of catchup depreciation to take in the current open period. The remaining depreciation is spread over the remaining life of the asset. Assign assets to employees, general ledger depreciation expense accounts, and locations. You can share your assets among several assignment lines. You can automatically assign distributions to an asset by choosing a predefined Distribution Set. **Net Book Value = Current Cost - Total Reserve (Accumulated Depreciation + Bonus Reserve) Revaluation Reserve = Existing Revaluation Reserve + Change in Net Book Value due to current revaluation** 

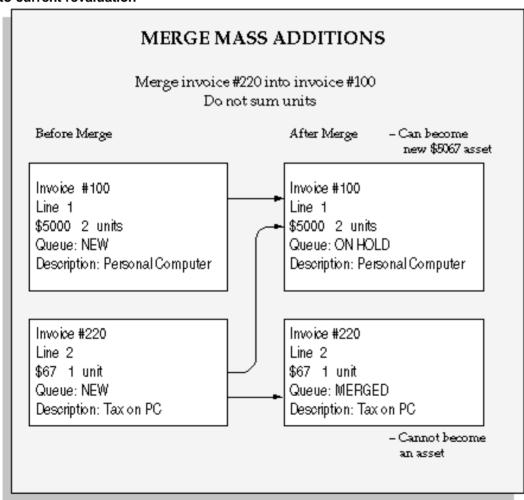

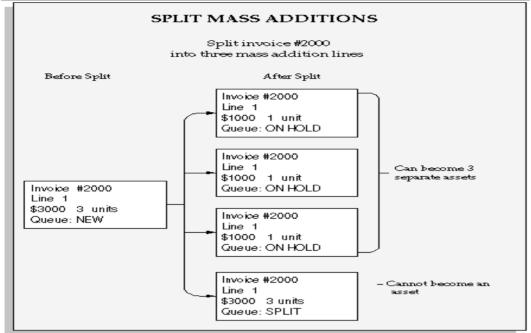

Accounting Example Purchase an asset & place it in-to service

#### Oracle Payables

Dr Asset Clearing EUR 4,000 Cr Accounts Payable Liability EUR 4,000 Oracle Assets Dr Asset Cost USD 5,000.00 Dr Depreciation Expense USD 312.50 Cr Asset Clearing USD 5,000.00 Cr Accumulated Depreciation USD 312.50 Oracle General Ledger Dr Asset Clearing EUR 4,000.00 Cr Asset Clearing USD 5,000.00 Manually Balance Oracle General Ledger Dr Asset Clearing USD 5,000.00 Cr Asset Clearing EUR 4,000.00 Cr Asset Clearing EUR 4,000.00 Manually Balance Oracle General Ledger

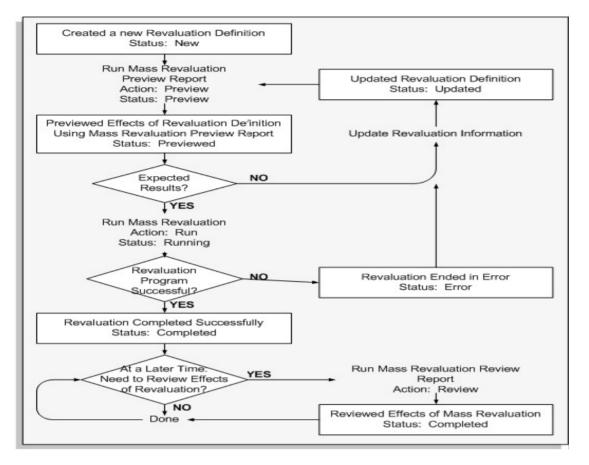

Gain/Loss = Proceeds of Sale - Cost of Removal - Net Book Value Retired +Revaluation Reserve Retired

Proceeds of Sale (per asset) = Current cost of asset/Total current cost of all selected assets X Proceeds of Sale

Cost of removal (per asset) = Current cost of asset/Total current cost of all selected assets X Cost of Removal

Depreciation Expense = (Current Cost - Recoverable Cost) \* Basic Rate Recoverable Cost = Cost - Default Depreciation Limit

**Depreciation Flat Rate** 

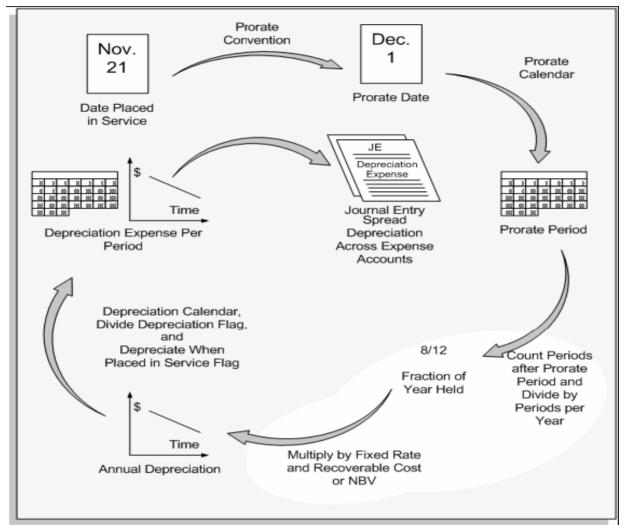

Depreciation Rate = Basic Rate x (1 + Adjusting Rate) + Bonus Rate

**Annual Depreciation Amount = Depreciation Rate x Depreciation Calculation Basis x Fraction of Year Held** 

**Annual Depreciation Amount = Depreciation Rate x Depreciation Calculation Basis xFraction of Year Held** 

**Depreciation Expense = (Production for the Period / Capacity) X Recoverable** Cost

Depreciation per period(straight line) = min ( (recoverable cost - life-to-date depreciation), (cost - salvage value) / life in periods) )

Depreciation per period = (1/periods per year)\*(Salvage Value/Extended Life in years)**Oracle Assets Accounts** 

Oracle Assets creates journal entries for the following general ledger accounts:

- Accumulated Depreciation Asset Clearing
- Asset Cost
- Bonus Expense
- Bonus Reserve
- CIP Clearing

- CIP Cost
- Cost of Removal Gain, Loss, and Clearing
- Deferred Accumulated Depreciation
   Deferred Depreciation Expense
- Depreciation Adjustment Depreciation Expense • Intercompany Payables
  - Intercompany Receivables
- Net Book Value Retired Gain and Loss Proceeds of Sale Gain, Loss, and Clearing
- Revaluation Amortization Revaluation Reserve
- Revaluation Reserve Retired Gain and Loss

Accounting in FA JE Depreciation Account Description Debit Credit **Depreciation Expense** 200.00

| Bonus Expense<br>Accumulated Depreciation<br>Bonus Reserve | 50.00             | 200.00<br>50.00  |                  |             |
|------------------------------------------------------------|-------------------|------------------|------------------|-------------|
| JE Asset Addition<br>Payables System                       |                   |                  |                  |             |
| Account Description                                        | Debit             | Credit           |                  |             |
| Asset Clearing                                             | 4,000.00          | orean            |                  |             |
| Accounts Payable Liability                                 | 1,000.00          | 4,000.00         |                  |             |
| Oracle Assets - CURRENT PER                                |                   |                  |                  |             |
| Account Description                                        | Debit             | Credit           |                  |             |
| Asset Cost                                                 | 4,000.00          |                  |                  |             |
| Depreciation Expense                                       | 250.00            |                  |                  |             |
| Asset Clearing                                             |                   | 4,000.00         |                  |             |
| Accumulated Depreciaiton                                   |                   | 250.00           |                  |             |
| Oracle Assets - PRIOR PERIOR                               | D ADDITION        |                  |                  |             |
| Account Description                                        | Debit             | Credit           |                  |             |
| Asset Cost                                                 | 4,000.00          |                  |                  |             |
| Depreciation Expense                                       | 250.00            |                  |                  |             |
| Depreciation Expense(Adjustment)                           | 1,250.00          |                  |                  |             |
| Asset Clearing                                             |                   | 4,000.00         |                  |             |
| Accumulated Depreciaiton                                   |                   | 1,500.00         |                  |             |
|                                                            |                   |                  |                  |             |
| JE Mass Addtions                                           |                   |                  | Debit            | Credit      |
| Account Description Asset Cost                             |                   |                  | 4.000.00         | Credit      |
| Asset Clearing (mass addition#1 ad                         | counts navable cl | earing account)  | 4,000.00         | 3,000.00    |
| Asset Clearing (mass addition #2 a                         |                   |                  |                  | 1,000.00    |
| Accumulated Depreciaiton                                   |                   | ioallig accounty |                  | 1,500.00    |
|                                                            |                   |                  |                  | ,           |
| CIP Mass addition                                          |                   |                  |                  |             |
| Account Description                                        | Debit             | Credit           |                  |             |
| CIP Cost                                                   | 4,000.00          |                  |                  |             |
| CIP Clearing                                               |                   | 4,000.00         |                  |             |
| Oracle Assets creates <b>no journ</b>                      | al entries for de | eleted mass add  | ditions and does | s not clear |

Oracle Assets creates **no journal entries for deleted mass additions** and does not clear the asset clearing accounts credited by accounts payable. You clear the accounts by either reversing the invoice in your payables system, or creating manual journal entries in your general ledger.

| JE Capitalization<br>Account Description<br>CIP Cost<br>Accounts Payable Liability<br>Asset Cost<br>Depreciation Expense<br>CIP Clearing<br>Accumulated Depreciation | <b>Debit</b><br>4,000.00<br>4,000.00<br>4,000.00<br>250.00 | <b>Credit</b><br>4,000.00<br>250.00 |
|----------------------------------------------------------------------------------------------------|------------------------------------------------------------|-------------------------------------|
| JE Capitalization(Prior period                                                                                                    | d)                                                         |                                     |
| Account Description<br>Asset Cost<br>Depreciation Expense                                                                                                    | <b>Debit</b><br>4,000.00<br>250.00                         | Credit                              |
| CIP Cost<br>Accumulated Depreciation                                                                                                    | 230.00                                                     | 4,000.00<br>250.00                  |
| JE Adjustments                                                                                                    |                                                            |                                     |
| Account Description                                                                                                    | <b>Debit</b><br>4,000.00                                   | Credit                              |
| Asset Clearing                                                                                                    | 1,000100                                                   | 4,000.00                            |
| Cost Adjustments(line based)                                                                                                    |                                                            |                                     |
| Account Description<br>Asset Clearing                                                                                                    | <b>Debit</b><br>800.00                                     | Credit                              |
| Accounts Payable Liability                                                                                                    | 000.00                                                     | 800.00                              |
| Account Description Asset Cost                                                                                                    | <b>Debit</b><br>800.00                                     | Credit                              |
| Asset Clearing                                                                                                    |                                                            | 800.00                              |

| JE Expensed(line based)<br>Account Description<br>Depreciation Expense<br>Bonus Expense<br>Depreciation Expense(adjustment)<br>Bonus Expense (adjustment)                                                 | <b>Debit</b><br>300.00<br>120.00<br>150.00<br>80.00           | Credit                                   |
|----------------------------------------------------------------------------------------------------|---------------------------------------------------------------|------------------------------------------|
| Accumulated Depreciation<br>Bonus Reserve                                                                                                    |                                                               | 450.00<br>180.00                         |
| JE Amortized(line based)<br>Account Description<br>Depreciation Expense<br>Bonus Expense                                                                                                    | <b>Debit</b><br>311.53<br>120.00                              | Credit                                   |
| Accumulated Depreciation<br>Bonus Reserve<br>JE Depreciation Method adjustm                                                                                                    | ents                                                          | 311.53<br>120.00                         |
| Expensed<br>Account Description<br>Depreciation Expense<br>Accumulated Depreciation                                                                                                    | <b>Debit</b><br>250.00<br>750.00                              | Credit                                   |
| Depreciation Expense(adjustment)<br>Amortized                                                                                                    | 100.00                                                        | 1,000.00                                 |
| Account Description<br>Depreciation Expense<br>Accumulated Depreciation                                                                                                    | <b>Debit</b><br>166.67                                        | <b>Credit</b><br>166.67                  |
| JE Life Adjustment                                                                                                    |                                                               | 100.07                                   |
| Expensed<br>Account Description<br>Depreciation Expense<br>Accumulated Depreciation                                                                                                    | <b>Debit</b><br>200.00<br>50.00                               | Credit                                   |
| Depreciation Expense(adjustment)<br>Amortized                                                                                                    | 00.00                                                         | 250.00                                   |
| Account Description<br>Depreciation Expense                                                                                                    | <b>Debit</b><br>183.33                                        | Credit                                   |
| Accumulated Depreciation Retirement in current Period                                                                                                    |                                                               | 183.33                                   |
| Account Description                                                                                                    | Debit                                                         | Credit                                   |
| Accounts Receivable<br>Proceeds of Sales Clearing<br>Account Description<br>Cost of Removal Clearing                                                                                                    | 2,000.00<br><b>Debit</b><br>500.00                            | 2,000.00<br><b>Credit</b>                |
| Accounts Payable<br>Account Description<br>Accumulated Depreciation<br>Proceeds of Sale Clearing<br>Cost of Removal Gain<br>Revaluation Reserve<br>Net Book Value Retired Gain                            | Debit<br>2,500.00<br>2,000.00<br>500.00<br>600.00<br>1,500.00 | 500.00<br>Credit                         |
| Asset Cost<br>Proceeds of Sale Gain<br>Cost of Removal Clearing<br>Revaluation Reserve Retired Gain                                                                                                    | .,                                                            | 4,000.00<br>2,000.00<br>500.00<br>600.00 |
| Retirement in Prior Period<br>Account Description<br>Accounts Receivable<br>Proceeds of Sale Clearing<br>Account Description<br>Cost of Removal Clearing<br>Accounts Payable<br>Accountlated Depreciation | Debit<br>2,000.00<br>Debit<br>500.00<br>2,500.00              | Credit<br>2,000.00<br>Credit<br>500.00   |
| Proceeds of Sale Clearing<br>Cost of Removal Loss<br>Net Book Value Retired Loss                                                                                                    | 2,000.00<br>500.00<br>1,750.00                                |                                          |

| Proceeds of Sale Loss<br>Cost of Removal Clearing<br>Asset Cost<br>Depreciation Expense<br><b>Reinstament of Asset retired in current Period</b> | 2,000.00<br>500.00<br>4,000.00<br>250.00 |          |
|----------------------------------------------------------------------------------------------------|------------------------------------------|----------|
|                                                                                                    | -                                        |          |
| Account Description                                                                                                    | Debit                                    | Credit   |
| Asset Cost                                                                                                    | 4,000.00                                 |          |
| Cost of Removal Clearing                                                                                                    | 500.00                                   |          |
| Gain / Loss                                                                                                    | 600.00                                   |          |
| Depreciation Expense                                                                                                    | 250.00                                   |          |
| Accumulated Depreciation                                                                                                    |                                          | 2,750.00 |
| Proceeds of Sale Clearing                                                                                                    |                                          | 2,000.00 |
| Revaluation Reserve                                                                                                    |                                          | 600.00   |
|                                                                                                    |                                          |          |
| Rainstament of Assat ratired in Prior I                                                                                                    | Pariod                                   |          |

| Remstament of Asset remeu in ritor remou |          |          |
|------------------------------------------|----------|----------|
| Account Description                      | Debit    | Credit   |
| Asset Cost                               | 4,000.00 |          |
| Cost of Removal Clearing                 | 500.00   |          |
| Proceeds of Sale Loss                    | 2,000.00 |          |
| Depreciation Expense                     | 250.00   |          |
| Depreciation Expense(adjustment)         | 500.00   |          |
| Net Book Value Retired Loss              |          | 2,750.00 |
| Cost of Removal Loss                     |          | 500.00   |
| Proceeds of Sale Clearing                |          | 2,000.00 |
| Accumulated Depreciation                 |          | 2,000.00 |
|                                          |          |          |

| Adjusted Current Earnings Steps                                                                                                    |                                                                                                    |  |
|----------------------------------------------------------------------------------------------------|----------------------------------------------------------------------------------------------------|--|
| Fiscal 1989                                                                                                    | Fiscal 1990                                                                                                    |  |
| DEC                                                                                                    | JAN MAR MAY                                                                                                    |  |
| <ol> <li>Define ACE book</li> <li>Define categories for the book</li> <li>Run Initial Mass Copy</li> <li>Run ACE Exception reports</li> <li>Run Depreciation</li> </ol> | <ol> <li>6. Populate the conversion table<br/>according to ACE rules</li> <li>7. Run Update ACE Book<br/>program</li> <li>8. Run Periodic Mass Copy</li> <li>9. Run ACE Depreciation<br/>Comparison Report</li> </ol> |  |

Minimum Depreciation Expense = Minimum Accumulated Depreciation

- Accumulated Depreciation in the Adjusted Book at the Beginning of the Fiscal Year

Maximum Depreciation Expense = Maximum Accumulated Depreciation

- Accumulated Depreciation in the Adjusted Book at the Beginning of the Fiscal Year

Adjusted Depreciation Expense = Minimum Depreciation Expense + Depreciation Adjustment Factor ? (Maximum Depreciation Expense - Minimum Depreciation Depreciation)

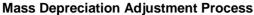

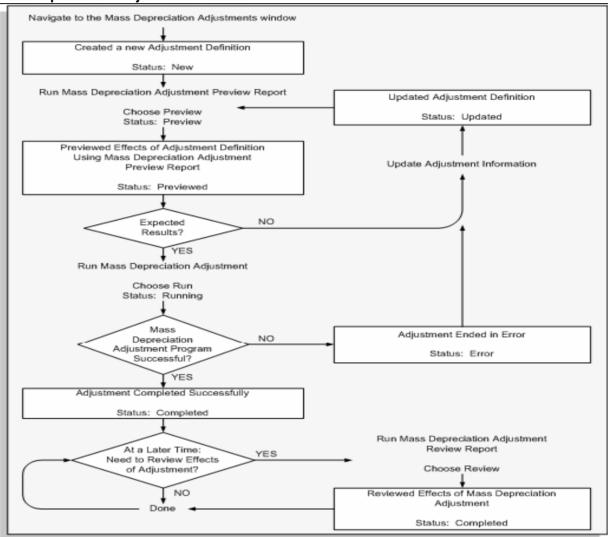

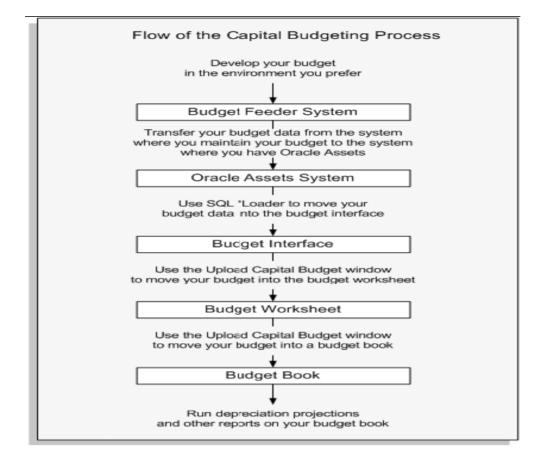

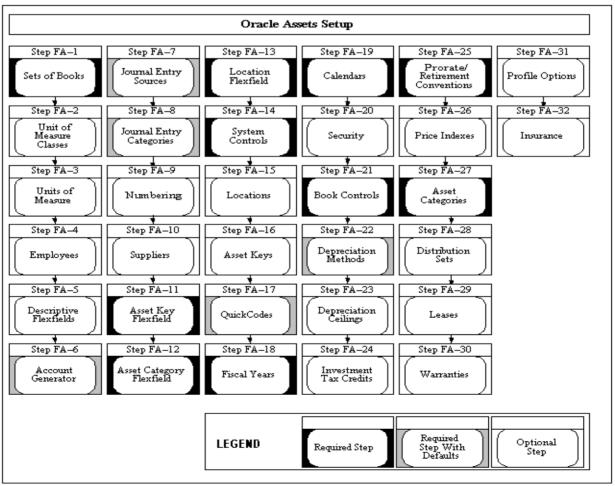

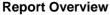

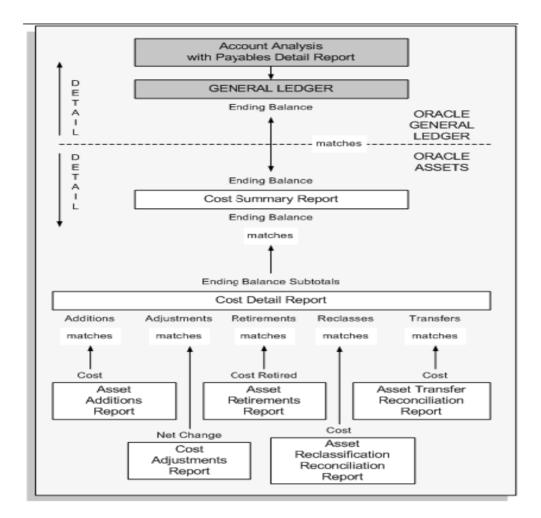

**Reconciling Mass additions** 

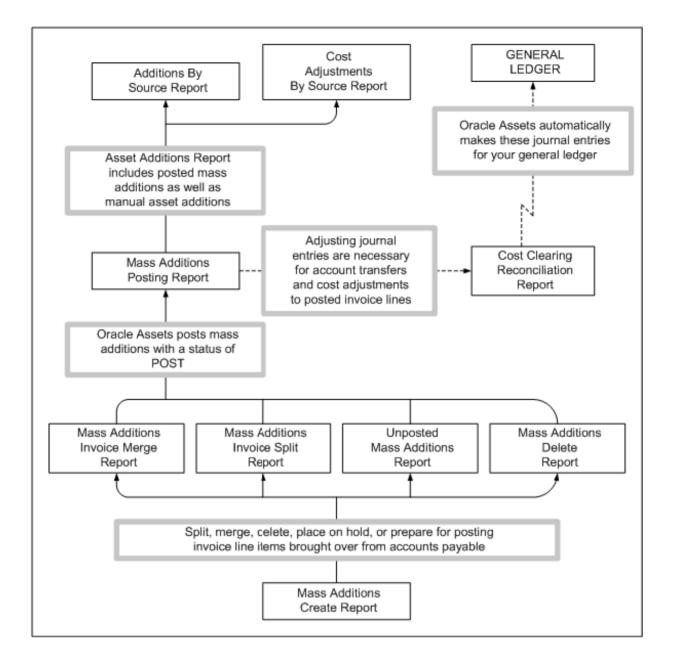